**Національний університет біоресурсів і природокористування України**

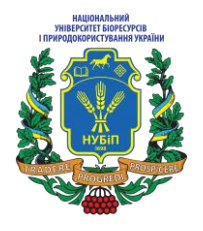

 **ЗАТВЕРДЖЕНО** Вченою радою НУБіП України Протокол № 7 від 03.03. 2021 р.

## **ПОЛОЖЕННЯ**

## **ПРО НАВЧАЛЬНО-ІНФОРМАЦІЙНИЙ ПОРТАЛ НАЦІОНАЛЬНОГО УНІВЕРСИТЕТУ БІОРЕСУРСІВ І ПРИРОДОКОРИСТУВАННЯ УКРАЇНИ**

**Київ - 2021**

1.1.Положення про навчально-інформаційний портал НУБіП України (далі – Положення) регламентує єдині вимоги, порядок та правила роботи з навчальноінформаційним порталом університету: створення електронних навчальних курсів для студентів Національного університету біоресурсів природокористування України (далі – Університет) з дисциплін, передбачених навчальним планом за всіма спеціальностями ОС «Бакалавр» та «Магістр»; атестації електронних навчальних курсів, розміщених на навчальноінформаційному порталі, реєстрації студентів і викладачів.

1.2. Положення розроблено на підставі:

- законів України ["Про освіту"](https://zakon.rada.gov.ua/laws/show/2145-19), ["Про вищу освіту"](https://zakon.rada.gov.ua/laws/show/1556-18), ["Про авторське право](https://zakon.rada.gov.ua/laws/show/3792-12)  [і суміжні права"](https://zakon.rada.gov.ua/laws/show/3792-12);

- ["Положення про акредитацію освітніх програм, за якими здійснюється](https://zakon.rada.gov.ua/laws/show/z0880-19)  [підготовка здобувачів вищої освіти"](https://zakon.rada.gov.ua/laws/show/z0880-19);

- ["Положення про дистанційне навчання"](https://zakon.rada.gov.ua/laws/show/z0703-13),

- ["Положення про електронні освітні ресурси"](https://zakon.rada.gov.ua/laws/show/z1695-12).

- ["Про забезпечення якості освітньої діяльності та якості вищої освіти у](https://nubip.edu.ua/sites/default/files/u34/_%D0%BF%D0%BE%D0%BB%D0%BE%D0%B6%D0%B5%D0%BD%D0%BD%D1%8F_%D1%81%D0%B8%D1%81%D1%82%D0%B5%D0%BC%D0%B0_%D1%8F%D0%BA%D0%BE%D1%81%D1%82%D1%96_2016_%D0%BD%D0%B0_%D1%81%D0%B0%D0%B9%D1%82.pdf)  [Національному університеті біоресурсів і природокористування України"](https://nubip.edu.ua/sites/default/files/u34/_%D0%BF%D0%BE%D0%BB%D0%BE%D0%B6%D0%B5%D0%BD%D0%BD%D1%8F_%D1%81%D0%B8%D1%81%D1%82%D0%B5%D0%BC%D0%B0_%D1%8F%D0%BA%D0%BE%D1%81%D1%82%D1%96_2016_%D0%BD%D0%B0_%D1%81%D0%B0%D0%B9%D1%82.pdf) від 28.06.2016р. (п.3.5. Контроль за якістю знань студентів, п.п.3.5.3. Проведення ректорського, директорського, деканського контролю знань студентів, 3.6.1. Електронне освітнє середовище університету);

- "Положення про освітні програми в Національному університеті [біоресурсів і природокористування України"](https://nubip.edu.ua/sites/default/files/u284/polozhennya_osvitno_profesiyna_programa_03_03_2018.doc) від 28.02.2018р.

- ["Положення про електронне освітнє середовище НУБіП України"](https://nubip.edu.ua/sites/default/files/u34/8698_%D0%9F%D0%BE%D0%BB%D0%BE%D0%B6%D0%B5%D0%BD%D0%BD%D1%8F_%D0%B5%D0%BB%D0%B5%D0%BA%D1%82%D1%80%D0%BE%D0%BD%D0%BD%D0%B5_%D0%BE%D1%81%D0%B2%D1%96%D1%82%D0%BD%D1%94_%D1%81%D0%B5%D1%80%D0%B5%D0%B4%D0%BE%D0%B2%D0%B8%D1%89%D0%B5_%D0%B4%D0%BB%D1%8F_%D0%B4%D1%80%D1%83%D0%BA%D1%83.pdf) від 01.05.2016р.

- ["Про екзамени і заліки у НУБіП України"](https://nubip.edu.ua/sites/default/files/u284/polozh_ekzameni_zaliki_2020_dlya_saytu.pdf) від 27.12.2019р.

- ["Положення про порядок перевірки наукових, навчально-методичних,](https://nubip.edu.ua/sites/default/files/u34/polozh_plagiat_2016_0.pdf)  [дисертаційних, магістерських, бакалаврських та інших робіт на наявність](https://nubip.edu.ua/sites/default/files/u34/polozh_plagiat_2016_0.pdf)  [плагіату в НУБіП України"](https://nubip.edu.ua/sites/default/files/u34/polozh_plagiat_2016_0.pdf) від 24.02.2020р.

1.3. Навчально-інформаційний портал університету [\(https://elearn.nubip.edu.ua\)](http://elearn.nubip.edu.ua/) є основним елементом електронного освітнього середовища університету в контексті реалізації одного з основних завдань Болонського процесу щодо створення глобального міжнародного освітнього середовища, головною перевагою якого є представлення навчального матеріалу в дидактично уніфікованому й формалізованому вигляді та надання можливості його використання у будь-якому місці і у будь-який час незалежно від форми навчання студента. Робота навчально-інформаційного порталу організована на основі використання платформи дистанційного навчання Moodle (Modular Object Oriented Distance Learning Environment). За допомогою цієї системи студент може дистанційно, через Інтернет, відкрити електронний навчальний курс, ознайомитися з навчальним матеріалом, який може бути представлений у вигляді різнотипних інформаційних ресурсів (текст, відео, анімація, презентація, електронний посібник тощо), виконати завдання та відправити його на перевірку, пройти електронне тестування. Викладач має змогу самостійно створювати

електронні навчальні курси і проводити навчання на відстані, надсилати повідомлення студентам, розподіляти, збирати та перевіряти завдання, вести електронні журнали обліку оцінок та відвідування, налаштовувати різноманітні ресурси курсу і т.і.

1.4. Основні поняття:

- **Центр дистанційних технологій навчання університету** (далі ЦДТН) - підрозділ НУБіП України, до функціональних обов'язків якого входить технічна, адміністративна та методична підтримка дистанційних технологій навчання в університеті.

- **Навчально-інформаційний портал** (далі НІП) - відкритий навчальний ресурс, що надає можливості створювати навчально-методичні матеріали з дисципліни, надавати до них доступ, оцінювати роботи, вести електронний журнал оцінок та інформаційне спілкування зі студентами.

- **Електронний навчальний курс** (далі ЕНК) – це комплекс навчальнометодичних матеріалів та освітніх послуг, створених для організації індивідуального та групового навчання з дисципліни за допомогою дистанційних технологій (далі ДТ), який відповідає таким критеріям: 1) чітка логіка та структурованість навчально-методичних матеріалів; 2) система інтерактивної взаємодії викладача і студента, студентів між собою, організована з використанням ресурсів ЕНК, протягом всього часу вивчення дисципліни; 3) система контролю виконання всіх видів навчальної діяльності; 4) оцінювання практичного засвоєння матеріалу та ведення журналу успішності; 5) можливість у будь-який час здійснити оцінювання залишкових знань студента в розрізі ректорського, директорського або деканського контролю знань.

- **Дистанційні технології навчання** складаються з інноваційних педагогічних та інформаційно-комунікаційних технологій дистанційного навчання (далі ДН).

- **Інноваційні педагогічні технології дистанційного навчання** – технології опосередкованого активного спілкування викладачів зі студентами, студентів між собою з використанням телекомунікаційного зв'язку та методології індивідуальної роботи студентів зі структурованим навчальним матеріалом, який подається у електронному вигляді та зберігається на спеціальному навчальному порталі, з урахуванням компетентнісного та особистісно-орієнтованого підходу, проектної методики навчання.

- **Інформаційно-комунікаційні технології дистанційного навчання** – технології створення, передавання і зберігання навчальних матеріалів, організації і супроводу навчального процесу дистанційного навчання за допомогою телекомунікаційного зв'язку, зокрема, електронних локальних, регіональних та глобальних (Інтернет) мереж.

- **Електронне освітнє середовище** – єдиний інформаційно-освітній простір, побудований на інформаційній інтеграції комп'ютернотелекомунікаційних технологій (віртуальні бібліотеки, розподілені бази даних, платформи для розміщення електронних навчальних курсів, відеоконференцій, репозитаріїв тощо) та спрямоване на саморозвиток особистості.

- **Методичні вимоги** - вимоги до навчально-методичних матеріалів електронного (денного, заочного, дистанційного) навчання та критерії їх оцінювання, введені в дію відповідним наказом ректора.

- **Силабус** - навчальна програма дисципліни, яка включає в себе опис навчальної дисципліни, мету та завдання, змістовні модулі та найменування тем занять, тривалість кожного заняття, завдання до самостійної роботи, час консультацій, політика організації навчального процесу та оцінювання, критерії оцінки, список використаної літератури. Силабус готують для студента, і в ньому роз'яснюється взаємна відповідальність викладача та студента.

- **Навчальний елемент ЕНК** - це програмний продукт або ресурс, який передбачає взаємодію з ним студента і реалізує чітко визначену навчальну мету, має певну форму представлення (текстові, графічні, відео- та аудіо- навчальні об'єкти тощо) та критерії оцінювання. Навчальні елементи ЕНК в залежності від типу (теоретичний матеріал, тест, інтерактивні практичні завдання, практичні завдання та інше) призначені для опрацювання структурованого навчального матеріалу дисципліни, формування відповідних компетенцій та набуття практичних навичок та вмінь, а також контролю знань.

- **Автор(и) ЕНК** - викладач або група викладачів, відповідальних за розробку ЕНК; призначається завідувачем кафедри.

- **Експертиза ЕНК** - процедура, яка передбачає оцінювання ЕНК за трьома критеріями: структурно-функціональним, науково-змістовним, методичним, яке здійснюється уповноваженими особами зі складу НПП рецензент, експерт з методи та структури.

- **Атестація ЕНК** - процедура, яка передбачає допуск ЕНК до використання у освітньому процесі зі статусом "атестований".

- **Рецензент** - викладач, фахівець відповідної предметної галузі, який виконує змістовно-наукову перевірку навчальних елементів ЕНК; призначається завідувачем кафедри. Рецензент повинен мати науковий ступінь та, бажано, мати власні атестовані ЕНК.

- **Відповідальний за ІКТ** - викладач, який виконує технічні роботи у частині факультету в навчально-інформаційному порталі, виконує контроль за дотриманням методичних вимог до навчальних елементів ЕНК, затверджує подачу ЕНК зі свого факультету на атестацію; призначається деканом факультету/ директором ННІ за погодженням з ЦДТН із числа найбільш досвідчених викладачів по роботі з НІП та затверджується наказом ректора.

- **Гарант освітньої програми** - керівник проєктної групи освітньої програми, НПП, який має науковий ступінь та/або вчене звання за відповідною або спорідненою до ОП спеціальністю зі стажем науково-педагогічної роботи не менше 10 років (відповідно до Положення про освітні програми в НУБіП України).

- **Модератор** - фахівець ЦДТН, який виконує комплексну структурнофункціональну перевірку навчальних матеріалів ЕНК.

- **Атестаційна комісія** - постійно діюча комісія, створена за наказом ректора для атестації (переатестації) ЕНК або прийняття інших рішень пов'язаних з експертизою ЕНК.

- **Адміністратор НІП** - спеціаліст, який здійснює технічну підтримку роботи навчально-інформаційного порталу.

## **2. Функціонування навчально-інформаційного порталу**

2.1. НІП Університету містить базу даних зареєстрованих викладачів, студентів, блоки новин, оголошень, матеріалів нормативного характеру, електронних навчальних курсів з дисциплін.

2.2. Організаційну, технічну та програмну підтримку функціонування НІП Університету забезпечує ЦДТН факультету інформаційних технологій.

2.3. Структурно НІП має такі компоненти:

2.3.1. Головна сторінка НІП містить інформацію рекламного та інформаційного характеру, яка відноситься до навчальної діяльності Університету. Доступ до головної сторінки НІП є не персоніфікованим.

2.3.2. Кожен персоніфікований користувач НІП має власну сторінку профайлу із загальною інформацією навчального характеру. Доступ до сторінки профайлу мають лише персоніфіковані користувачі.

2.3.3. Кожен персоніфікований користувач НІП має сторінку особистого кабінету, де виводиться інформація про ЕНК, в яких він зареєстрований, новини тощо. Доступ до особистого кабінету мають лише його власники.

2.3.4. Всі ЕНК розміщуються в розділах факультетів, освітніх ступенів та освітніх програм у переліку відповідно до затверджених навчальних планів цих освітніх програм. За організаційну частину (забезпеченість навчального плану відповідними ЕНК, контроль їх використання) відповідає заступник декана/директора з навчальної роботи, за частину якості наповнення ЕНК відповідає гарант освітньої програми, технічну роботу з ЕНК факультету здійснює відповідальний за ІКТ факультету/ННІ.

2.3.5. На рівні категорії НІП факультету розміщується ресурс для загальної роботи деканату зі своїми студентами; ресурс може бути використаним для розміщення анкетування, тестів зрізу знань, організації вибору дисциплін студентами тощо. Назва ресурсу повинна бути "Інформація деканату (АБРЕВІАТУРА ФАКУЛЬТЕТУ/ННІ)".

2.3.6. На рівні категорії НІП факультету розміщуються групи студентів факультету (академічна група відповідає гурту в термінології НІП). Ведення списків груп покладається на відповідального за ІКТ факультету/ННІ.

2.3.7. Окремо в структурі НІП можуть розміщуватися ресурси (в рамках можливостей системи) поза навчальним планом, наприклад, курси для підвищення кваліфікації НПП НУБіП України, ЕНК під факультативи тощо. Якщо протягом 2 років не було зафіксовано активності студентів або автора на такому курсі, він видаляється адміністратором порталу із загальноуніверситетського переліку ЕНК.

2.4. Доступ до ресурсів навчального порталу Університету – персоніфікований та підлягає таким правилам:

2.4.1. Логін та пароль доступу студенти та науково-педагогічні працівники (НПП) отримують у адміністратора сервера. Правила отримання доступу подано на сайті навчального порталу Університету (https://elearn.nubip.edu.ua/login/index.php).

2.4.2. Реєстрація викладачів здійснюється після заповнення електронної форми реєстрації (Додаток А). Подані дані опрацьовуються протягом 3 робочих днів. Повідомлення про реєстрацію надходить на вказану викладачем пошту.

2.4.3. Реєстрація студентів здійснюється адміністратором серверу на початку навчального року. Дані студентів експортуються з єдиної державної електронної бази освіти (ЄДЕБО). Логіни студентам повідомляються відповідальними за ІКТ факультету/ННІ. При першому вході використовується стандартний пароль - **changeme**, який відразу після першого входу буде запропоновано до зміни. Реєстрація студентів, які дозараховані (відновлені, переведені) проводиться за поданням відповідального за ІКТ факультету/ННІ адміністратору сервера у встановленій електронній формі.

2.4.4. Користувачі при першому вході повинні прийняти Правила користування НІП (Додаток Н) та дотримуватися їх.

2.4.5. Після першого входу користувач системи повинен налаштувати власний профіль (дані про себе, фотографія, адреса електронної пошти). Робота на порталі вимагає наявності в кожного користувача електронної пошти, тому в налаштуваннях свого профілю необхідно розмістити реально працюючу адресу електронної пошти. Втрачений пароль можна відновити лише на вказану у профілі адресу електронної пошти.

2.4.6 Користувачі повинні самостійно розмістити свою актуальну фотографію у своєму обліковому записі. Фотографія повинна відповідати вимогам фотографій для офіційних документів.

2.4.7. Користувачі персонально несуть відповідальність за конфіденційність зберігання логінів і паролів. Після закінчення сеансу роботи із системою електронних курсів користувач зобов'язаний здійснити вихід із системи з метою недопущення роботи інших користувачів під його обліковим записом.

2.4.8. Кожний студент та НПП має доступ лише до тих електронних навчальних курсів, на яких він зареєстрований для участі у навчальному процесі. Реєстрація студентів на електронному навчальному курсі здійснюється викладачем цього курсу або відповідальним за ІКТ по факультету відповідно до навчального плану на семестр. По закінченні навчання за програмою курсу та після перевірки використання ЕНК центром дистанційних технологій навчання викладач відраховує студентів з числа його учасників.

2.4.9. З метою контролю за станом наповнення та використання ЕНК у навчальному процесі відповідальні за ІКТ факультету/ННІ, декани факультетів та директори інститутів мають обмежений доступ до усіх ЕНК кафедр факультету або інституту, гаранти освітніх програм - до ЕНК, які забезпечують підконтрольну їм освітню програму, а завідувачі кафедр - до усіх ЕНК кафедри, яку очолюють.

2.5. Фахівці центру дистанційних технологій разом з відповідальними за ІКТ факультету/ННІ забезпечують подання звітності щодо створення, атестації та використання ЕНК у навчальний відділ Університету по закінченню навчального семестру. Після закінчення навчального семестру на основі моніторингу використання ресурсів ЕНК складається звіт, який є базою для визначення рейтингу НПП за використання атестованих ЕНК у навчальному процесі згідно "Положення про планування та облік роботи науковопедагогічних працівників НУБiП України".

2.6. Для забезпечення ефективного використання НІП до студентів усіх форм навчання та НПП встановлюються такі вимоги:

- наявність базового рівня інформаційної культури та навичок самостійної навчальної роботи;
- наявність базових знань у галузі інформатики та інформаційнокомунікаційних технологій та кібербезпеки;
- досвід застосування комп'ютерної техніки та інформаційнокомунікаційних технологій у навчальній діяльності.

## **3. Розробка електронного навчального курсу**

3.1. Електронні навчальні курси можуть бути використані як засоби навчання для студентів денної та заочної (дистанційної) форм навчання базового закладу університету (м.Київ) та міжкафедральних лабораторій НУБіП України на всіх етапах навчальної діяльності студентів під час вивчення відповідних дисциплін. Процесу розроблення ЕНК передує формування переліку дисциплін, що мають забезпечувати навчання за освітньою програмою.

3.2. Навчальні елементи ЕНК створюються українською мовою, та можуть дублюватися (використовуючи засоби системи) іншими мовами відповідно до наказу про групи з іноземними мовами викладання. Відповідальність за зміст навчальних матеріалів несе Автор, завідувач кафедри та гарант програми.

3.3. Створення порожнього ЕНК здійснюється відповідальним за ІКТ (для забезпечення студентів свого факультету ЕНК відповідно до навчального плану). Адміністратор порталу створює порожні ЕНК для загальноуніверситетського рівня.

3.4. Створенню ЕНК в НІП передують такі підготовчі дії Автора:

- ознайомлення з нормативними документами стосовно електронних навчальних курсів, зокрема методичними вимогами;
- визначення очікуваних результатів навчання на основі робочої програми дисципліни;
- проведення змістовного аналізу раніше напрацьованих навчальних матеріалів, пошук нових.

3.5. Електронні навчальні курси, які розробляються на платформі дистанційного навчання Moodle, складаються з електронних ресурсів двох типів: а) ресурси, призначені для подання студентам змісту навчального матеріалу, наприклад, електронні конспекти лекцій, мультимедійні презентації лекцій, методичні рекомендації, відео та аудіо матеріали тощо; б) ресурси, що забезпечують закріплення вивченого матеріалу, формування вмінь та навичок, самооцінювання та оцінювання навчальних досягнень студентів, наприклад, завдання, тестування, анкетування, форум тощо.

3.5. Всі ЕНК навчально-інформаційного порталу мають уніфіковану структуру, яка включає навчально-методичні матеріали: візитка ЕНК, загальна інформація про ЕНК, матеріали до кожного модуля та підсумкової атестації.

Навчальний матеріал дисциплін, які викладаються протягом одного семестру, поділяється лекторами на два-три змістові модулі.

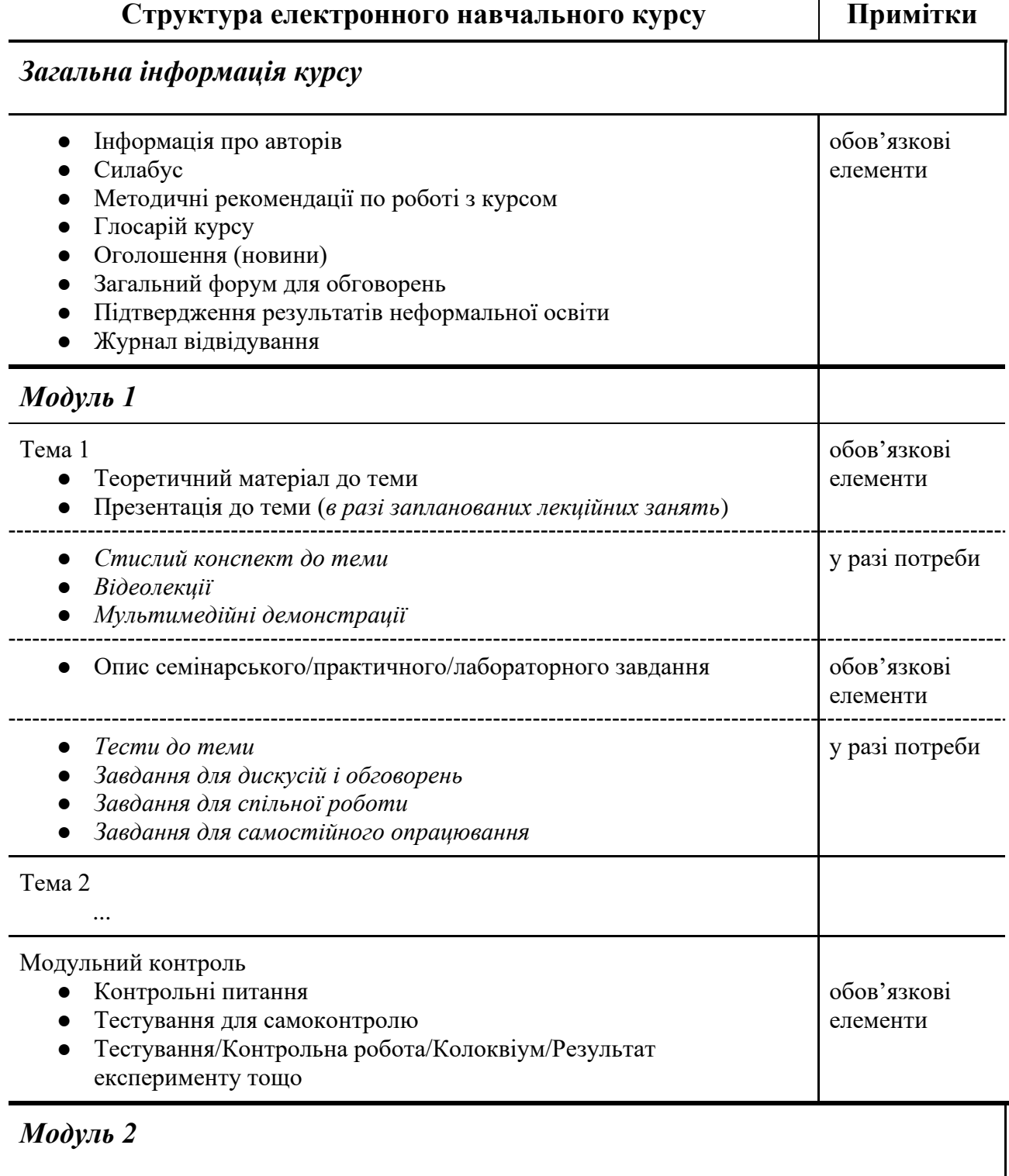

*...*

### *Підсумковий контроль*

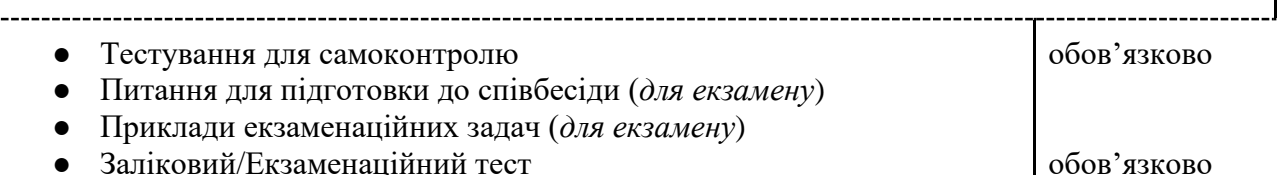

Приклад структурованого ЕНК наведено у Додатку Б.

3.6. *Візитка курсу* (стисла інформація про курс рекламного характеру).

У цьому пункті наводять загальну лаконічну інформацію про електронний курс у форматі: спеціальність (освітня програма), освітній ступінь, семестр, ЄКТС, автори, анотація.

Вказана інформація розміщена в опції "Анотація курсу" в параметрах курсу. Візитка є єдиною частиною електронного курсу, доступ до якої є необмеженим. Усі інші складові доступні тільки для записаних на курс слухачів.

3.7. *Загальна інформація* про курс:

- **Силабус.** Подається без титульного аркушу структурованим текстом. Містить таблицю із загальними характеристиками ЕНК. Інформацію про викладача, який в поточному семестрі веде дисципліну (Фото, Прізвище Ім'я По Батькові, вчене звання, науковий ступінь). Спосіб та години консультацій. У силабусі зазначається мета та завдання вивчення курсу, передумови вивчення курсу (знання, які студент повинен мати до початку вивчення курсу), його зміст, у якому відображаються всі назви тем поділені за модулями, кількість годин на вивчення кожної теми (сумарно кількість годин повинна дорівнювати запланованій кількості годин на цю дисципліну в освітній програмі). Також зазначається, які компетенції студент отримує в процесі проходження курсу. Інформація щодо системи оцінювання навчальних досягнень студентів з дисципліни, як поточних, так і підсумкових. Базові друковані та інтернетджерела для вивчення дисципліни. Використовується ресурс Сторінка.

Приклад ресурсу наведено у Додатку В.

- **Методичні рекомендації по роботі з ЕНК.** Представляє особливості вивчення саме цього ЕНК, інформацію про рекомендовану послідовність роботи з навчальними елементами. Використовується ресурс Сторінка.

Приклад ресурсу наведено у Додатку Г.

- **Інформація про авторів** ЕНК. Містить фото, прізвище, ім'я та побатькові, науковий ступінь, вчене звання, посаду і кафедру, контактну інформацію (робочий телефон, email, персональна веб-сторінка тощо). При доопрацюванні ЕНК забороняється видаляти дані попереднього автора. Використовується ресурс Сторінка.

- **Глосарій.** Містить основні терміни навчального курсу та їх означення, (Додаток Д). Терміни розподіляються за визначеними в робочій програмі темами. Використовується ресурс Глосарій.

- **Оголошення.** Оголошення використовуються НПП для анонсування подій, повідомлень про зміни у навчальному курсі тощо. Використовується ресурс Форум з типом *Новини*.

- **Загальний форум** для обговорень студентами питань в курсі. Використовується ресурс Форум з типом З*агальний форум для обговорень*.

- **Підтвердження результатів неформальної освіти.** Ресурс завдання або форум (без оцінювання), куди студенти можуть завантажити сертифікати (або інші підтвердження) результатів своєї неформальної освіти. Зарахування балів проводиться згідно Положення про екзамени та заліки у НУБіП України пп.2.7.-2.9. Викладач повинен у відповідь на пост студента з підтвердженнями результатів своєї неформальної освіти написати, де в ЕНК були зараховані ці результати.

Журнал відвідування. Підготовлений електронний журнал відвідування занять студентами згідно офіційного розкладу факультету на кожну групу. Викладач повинен після кожного заняття відмітити присутність на ньому студентів. Використовується ресурс Відвідування.

3.8. Зміст модуля включає тематичну подачу матеріалу згідно робочої програми. Відносно кількості годин запланованих на самостійне опрацювання матеріалу студентами частина тем можуть пропонуватися "для самостійного опрацювання". В темі подаються такі навчальні елементи:

3.8.1. **Теоретичний навчальний матеріал.** Містить обов'язкові навчальні ресурси:

1) структуровані електронні матеріали, зміст яких відображає логіку навчання за курсом і надає студенту теоретичні відомості з теми у повному обсязі (Додаток Е).

- Теоретичний матеріал може бути поданий з використанням ресурсів Книга або Урок. Допускається використання pdf-файлу при великій кількості формул в тексті.
- Обов'язкові складові кожної теми:
	- **зміст теми** план викладення навчального матеріалу
	- **ключові терміни** слова або словосполучення, які мають змістовне навантаження та містять визначення в тексті
	- **теоретичний матеріал** містить навчальну інформацію, достатню для забезпечення вивчення та виконання завдань теми, що може супроводжуватися таблицями, формулами, ілюстративним матеріалом (схеми, рисунки). гіперпосиланнями, аудіо та відео матеріалами і передбачає логічне завершення, науково обґрунтоване і систематизоване викладення певного наукового або науковометодичного питання
	- **додаткові джерела** посилання на літературу або інтернет-джерела для поглибленого вивчення матеріалу
- Вимоги до теоретичного матеріалу
- Матеріал повинен бути достатнім для засвоєння студентами теми
- Рекомендований обсяг однієї теми не повинен перевищувати обсяг традиційної лекції (2 академічні години)
- Теми повинні мати наскрізну нумерацію у всьому ЕНК. Номера ілюстрацій, таблиць, формул повинні складатися з номера теми і порядкового номера вказаного об'єкта в цій темі, між якими ставиться крапка
- Підбір ілюстративного матеріалу залежить від мети, яку ставить автор. Текст в схемах та рисунках повинен бути розбірливим. Однотипні види наочності повинні бути виконані однією технікою та в одному стилі

2) мультимедійні презентації лекцій (Додаток Ж) додаються в разі запланованих навчальним планом лекційних занять і готуються до кожної теми.

3) додаткові електронні навчальні матеріали (додаються за потреби та за рішенням автора): електронні конспекти лекцій, флеш-ролики; аудіо і відео матеріали; довідкові та нормативні документи (форми, шаблони, стандарти, нормативні акти, закони тощо).

3.8.2. **Практичні (семінарські, лабораторні) роботи.** У матеріалах курсу обов'язково повинні бути матеріали практичної підготовки. Використовується ресурс Завдання.

Загальна кількість ресурсів для практичних (семінарських, лабораторних) робіт не повинна перевищувати кількість пар згідно навчального навантаження за мінусом пар, які відводяться на проведення модульного контролю. Допускається об'єднувати кілька занять в одному ресурсі, якщо результат роботи буде спільним. Обов'язковим при цьому є план робіт на кожне заняття.

Матеріали можуть представляти Семінарські заняття, Практичні заняття, Лабораторні роботи.

1) **Семінарські заняття** - вид практичних занять, який передбачає самостійне опрацювання студентами окремих тем і проблем відповідно змісту навчальної дисципліни та обговорення результатів цього вивчення.

В ЕНК опис семінарського заняття повинен містити:

- тема заняття
- мета заняття
- орієнтовний перелік джерел для опрацювання
- перелік питань, які будуть винесені на обговорення
- регламент виступів та обговорень
- критерії та формат оцінювання

Терміни виконання завдання зазначаються в параметрах завдання.

Для підтримки денної форми навчання семінарське заняття в ЕНК не передбачає здачі файлів або онлайн тексту.

Для заочної (дистанційної) форми навчання семінар може бути організовано з використанням Форума, який розміщується під ресурсом Завдання. У Форумі відбувається обговорення, а в Завданні виставляється оцінка за участь.

2) **Практичне заняття** - є основним типом навчальних об'єктів, що застосовуються для організації практичної роботи та виконання індивідуальних

завдань. Практичне завдання виконується студентом індивідуально та передбачає звіт про результати роботи, що можуть надсилатися студентом у вигляді електронних матеріалів або здаватися викладачу в робочому зошиті.

В ЕНК опис практичного заняття повинен містити:

- тема роботи
- мета роботи
- методичні рекомендації до виконання саме цього завдання (прикріплюються в описі pdf-файлом або відео матеріал)
- приклад розв'язання або опорну схему відповіді
- варіанти завдання (у кількості достатній для забезпечення кожному студенту окремий варіант)
- посилання на необхідну для виконання довідкову літературу
- форма подачі результатів (тип файлу або робочий зошит, вимоги до оформлення, чи потрібен додатковий захист тощо)
- критерії та формат оцінювання

Терміни виконання завдання зазначаються в параметрах завдання.

Якщо завдання виконується не в електронному форматі, то від студентів не вимагається нічого здавати в ресурс ЕНК. Практичні роботи виконані в робочих зошитах викладач оцінює поза сайтом і потім переносить оцінки в ресурс Завдання ЕНК.

3) **Лабораторне заняття** - проведення дослідів чи експериментів для підтвердження окремих теоретичних положень даної навчальної дисципліни, набуття практичних навичок роботи з лабораторним устаткуванням, обладнанням, обчислювальною технікою, вимірювальною апаратурою, методикою експериментальних досліджень у конкретній предметній галузі.

Лабораторні дослідження можуть виконуватися на реальному обладнанні безпосередньо в навчальній лабораторії за розкладом занять, на реальному промисловому обладнанні, на основі віртуальних моделей.

Віртуальні моделі лабораторного обладнання можуть створюватися згідно з розробленим викладачем сценарієм та розміщуватися в ЕНК або бути реалізованими на базі окремого програмного забезпечення, в тому числі спеціалізованого.

За результатами проведеної роботи відповідно до наведених викладачем вимог до завдання студент формує звіт про результати роботи, що можуть надсилатися студентом у вигляді електронних матеріалів або здаватися викладачу в робочому зошиті.

В ЕНК опис лабораторного заняття повинен містити:

- тема роботи
- мета роботи
- необхідне обладнання або програмне забезпечення
- методичні рекомендації до виконання саме цієї роботи (прикріплюються в описі pdf-файлом або відео матеріал)
- посилання на необхідну для виконання довідкову літературу
- форма подачі результатів (тип файлу або робочий зошит, вимоги до оформлення, чи потрібен додатковий захист тощо)

● критерії та формат оцінювання

Терміни виконання завдання зазначаються в параметрах завдання.

Якщо робота виконується не в електронному форматі, а в реальній лабораторії, то від студентів не вимагається нічого здавати в ресурс ЕНК. Практичні виконані в робочих зошитах викладач оцінює поза сайтом і потім переносить оцінки в ресурс ЕНК.

Лабораторне дослідження повинно супроводжуватися методичними матеріалами в обсязі, що дозволяє студенту здійснювати самопідготовку, контроль знань, засвоїти особливості його проведення та отримати допуск до роботи.

Приклад оформлення подано в Додатку З.

3.8.3. **Завдання для самостійної роботи.** Значна частина навчальних годин при вивченні кожної дисципліни відводиться на самостійне опрацювання програмного матеріалу. У матеріалах ЕНК необхідно передбачити завдання для самостійної роботи студентів. Такі завдання можуть мати вигляд:

- окремих тем для самостійного вивчення. Контроль вивчення теми може здійснюватися через тестування, винесення обговорення на семінарське заняття або форум, виконання практичного завдання. Така тема в ЕНК повинна мати позначку "для самостійного опрацювання" та визначати термін, який для цього передбачається.
- підготовки доповіді, яка здійснюється поза парами до семінарського заняття. В описі семінарського заняття зазначається термін, який для цього передбачається.
- закінчення практичної роботи поза основним заняттям, якщо його об'єм перевищує час аудиторного заняття. В описі практичної роботи зазначається термін, який для цього передбачається.
- виконання окремих практичних (або лабораторних) робіт (якщо це допустимо за тематикою або доступом до обладнання) в якості самостійного опрацювання. В описі роботи зазначається термін, який для цього передбачається.
- написання рефератів (есе), як результату наукового дослідження. Максимум може бути один реферат на семестр одного ЕНК, *якщо це передбачено в навчальній програмі дисципліни* (згідно Методичні рекомендації для закладів вищої освіти. п. 5.1.4. URL: https://mon.gov.ua/storage/app/media/vishcha-

osvita/2018/10/25/recomendatsii.pdf). Реферат підготовлений в електронному форматі може бути зданий в ресурс ЕНК. Написання реферату вручну з подальшим фотографуванням та надсиланням в ЕНК не допускається (такі роботи викладач перевіряє поза сайтом).

Рекомендовані норми витрат часу на самостійну роботу студента

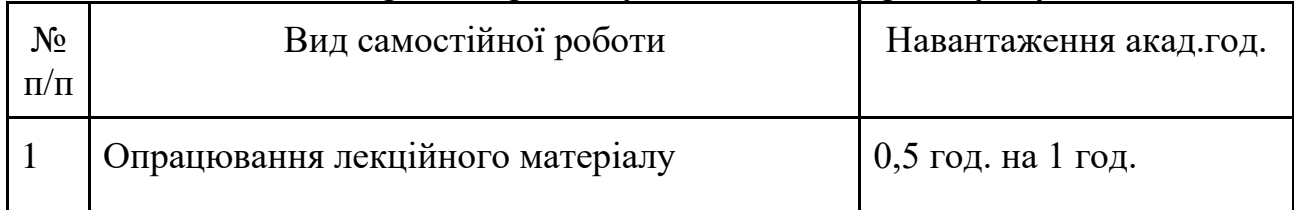

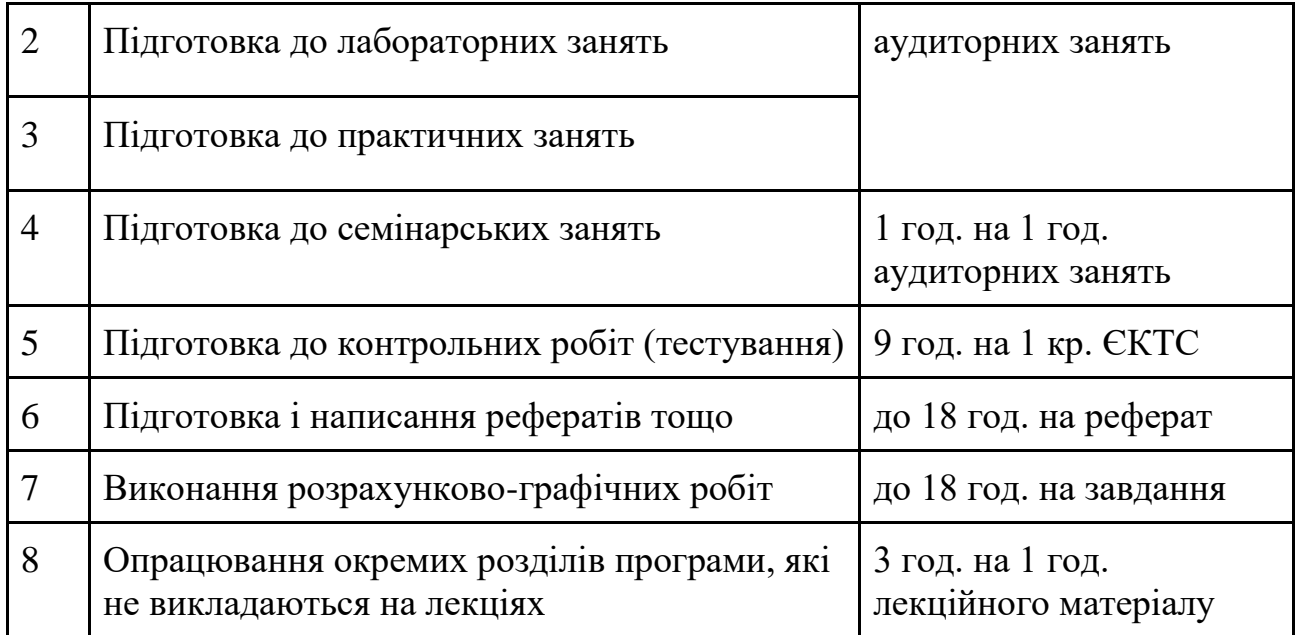

3.8.4. **Модульний контроль.** Кожен модуль повинен містити перелік запитань для самопідготовки, тест для самоконтролю, опис контрольного заходу (у вигляді тестування, письмової контрольної роботи, колоквіуму, результату експерименту, що можна оцінити чисельно, розрахункової чи розрахунковографічної роботи тощо).

Навчальний елемент контрольного заходу створюється як Завдання (або Тест), де описується процедура заходу, критерії оцінювання тощо.

Результати тестового оцінювання навчальних досягнень кожного студента автоматично заносяться до електронного журналу після тестування. Якщо провести тестування в комп'ютерному класу неможливо, то створюється ресурс Завдання та в ньому описується процедура тестування в паперовому варіанті. Результати оцінювання модульного контролю проведені поза сайтом заносяться викладачем вручну у відповідний ресурс.

3.9. *Підсумкова атестація* передбачає наявність матеріалів для підготовки студентів до складання заліків та екзаменів: перелік запитань для самопідготовки, тест для самоконтролю, контрольний захід.

3.9.1. Підсумкові діяльності готуються відповідно до вимог Положення про екзамени та заліки у НУБіП України, згідно яких для залікового контролю готується тест, а для екзамену - тест, питання з розширеною відповіддю (або задача) та співбесіда.

3.9.2. Матеріали для підготовки студента до контрольного заходу повинні відповідати таким вимогам:

- Тест для самоконтролю повинен максимально відповідати умовам реального тестування за кількістю запитань та відведеним часом.
- Перелік запитань для самопідготовки повинен включати можливі запитання до співбесіди.
- Якщо передбачається практична задача, необхідно подати приклад варіанту задачі для самопідготовки.

3.9.3. Тестування може проходити в комп'ютерному класі в електронному форматі або в паперовому варіанті.

Якщо тестування проходить за комп'ютером, то білет готується випадковим вибором питань з категорій тем в Банку питань ЕНК. Кількість тестових запитань визначає викладач з урахуванням таксономії Блума та охоплення всіх тем дисципліни. Кількість тестових запитань в банку питань повинна мінімум втричі переважати кількість запитань в тестовому білеті.

Теми для співбесіди або практичні задачі (при виконанні тесту на комп'ютері) можуть видаватися комп'ютером з підготовленого масиву питань типу есе. Такі задачі можуть вирішуватися на комп'ютері або на папері з подальшою перевіркою викладачем. Для питання з розширеною відповіддю на комп'ютері застосовується тип питання "есе", в якому студент може надрукувати свою відповідь, а викладач повинен перевірити та поставити оцінку вручну. Якщо відповідь передбачає подачу результату у вигляді файлу (або набору файлів), також використовується питання типу "есе", в налаштуваннях якого потрібно вказати, що відповіддю буде файл. При цьому викладач також повинен перевірити та поставити оцінку вручну.

Оцінювання тестування на комп'ютері відбувається автоматично крім питань типу "есе", де викладач вручну повинен поставити оцінку та написати короткий відгук на відповідь.

Приклади різних типів тестових завдань приведено в Додатку К.

3.9.4. Якщо проведення підсумкового заходу в комп'ютерному класі неможливо, то створюється ресурс Завдання та в ньому описується процедура проведення заліку/екзамену в паперовому варіанті, подається структура залікового/екзаменаційного білету. Результати оцінювання підсумкового контролю проведені поза сайтом заносяться викладачем вручну у відповідний ресурс.

## 3.10. **Журнал оцінок.**

3.10.1. Результати навчання студентів фіксуються у відповідних діяльностях з коротким поясненням суті зроблених помилок та знятих за це балів. Оцінки автоматично переносяться до журналу оцінок ЕНК. Журнал оцінок повинен бути чітко та правильно налаштований автором. У електронному журналі оцінок автором задаються категорії модулів, в них розміщуються діяльності, які до них входять. Модулі вкладаються в категорію Навчальна робота та визначається їх обсяг (у відсотках) по відношенню до підсумкової оцінки з дисципліни.

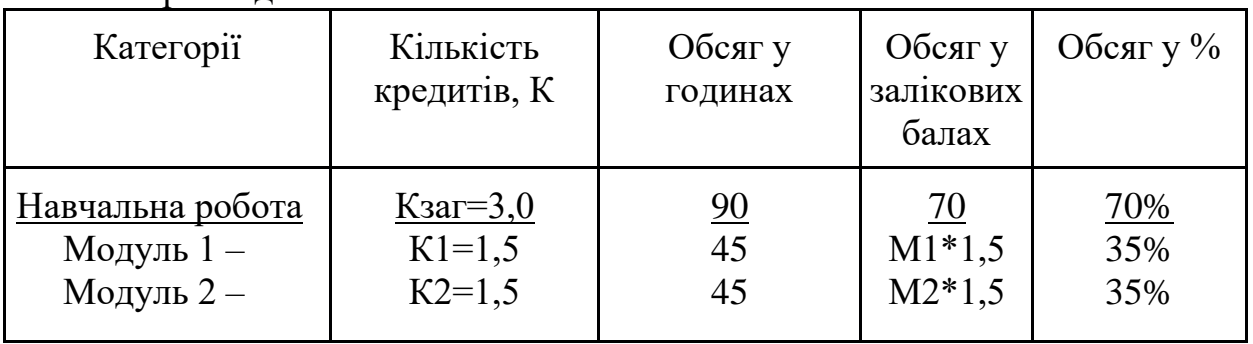

Наприклад:

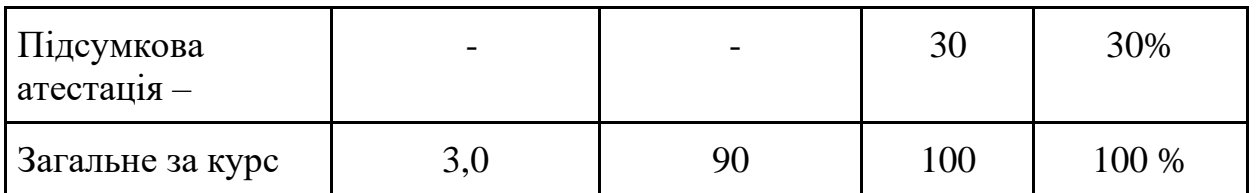

Згідно "Положення про екзамени та заліки в НУБіП України" рейтинг студента з дисципліни складається з балів за Навчальну роботу (70) та Підсумкової атестації (30) і складає Загальну оцінку за курс - 100 балів. У межах кожного модуля оцінювання здійснюється за 100-бальною шкалою. Слід зазначити, що бали за Навчальну роботу (70) вираховують згідно "Положення про екзамени та заліки" за формулою:

*Навчальна робота = 0,7 \* (М1\*К1+М2\*К2)/Кзаг*

де М1, М2 - кількість балів, які набрав студент під час вивчення змістових модулів; К1, К2 - обсяг змістових модулів у кредитах. Для нашої таблиці реальна формула набуває такого вигляду (за умови, що студент отримав 100 балів за кожний змістовий модуль):

*Навчальна робота = 0,7 \* (100\*1,5+100\*1,5)/3 = 70 балів* 

Приклад журналу оцінок та розрахунку обсягу кожного модуля наведено у Додатку Л.

3.10.2. Рекомендується оцінювання одного навчального елементу в ЕНК робити не менше ніж 10 балів.

3.10.3. Не дозволяється робити оцінювання засвоєння студентами навчального модуля лише з модульного контролю. Необхідно передбачити оцінювання семінарських, практичних, лабораторних, самостійних робіт.

3.10.4. Правильно сформований електронний журнал є обов'язковим елементом ЕНК.

## **4. Технічні вимоги до оформлення ЕНК**

4.1. Мова інтерфейсної частини ЕНК повинна відповідати мові, на якій створені всі ресурси (змістовна частина курсу). Не рекомендується використовувати в курсі навчально-методичні матеріали на різних мовах (за виключенням курсів з вивчення іноземних мов).

4.2. При створенні ЕНК необхідно враховувати особливості Інтернеттехнологій. Не рекомендується робити веб-сторінки занадто великими. Максимальна ширина графічного об'єкту не повинна перевищувати 600 пікселів, попередньо стиснутого в графічному редакторі (для екрану та Інтернету) з метою зменшення їх розміру в байтах. Використовується формат малюнків – \*.gif, \*.jpg, \*.png. Не потрібно перевантажувати веб-сторінки великою кількістю малюнків. Великі за об'ємом сторінки, насичені графічними елементами, потребують більшого часу для завантаження інформації мережею Інтернет на комп'ютер користувача, та роблять процес навчання незручним.

4.3. Кожен малюнок повинен мати альтернативний текстовий підпис, який буде пояснювати відсутній малюнок, при відключенні графіки студентом у себе на комп'ютері. (Користувач має можливість відключити у себе на комп'ютері показ графіки та зображень для прискорення завантаження веб-сторінок).

4.4. Великі малюнки можна розміщувати на окремій веб-сторінці, роблячи посилання в ЕНК на цю сторінку. Розмір графічних файлів оптимізується для прискорення завантаження веб-сторінки.

4.5. Не рекомендується методичні матеріали ЕНК надавати у вигляді файлів MS WORD (або інших подібних специфічних типів, як то .htm, .odt, .fb2, .epub тощо). Це потребує запуску сторонніх ресурсоємних програм або встановлення додаткових модулів для браузера на ПК користувача, обмежує використання можливостей системи Moodle, а також не дозволяє швидке редагування таких ресурсів в Moodle. Найкраще всі ресурси представляти у HTML вигляді. Якщо матеріал потрібно надати у вигляді файлу, то краще використовувати формат PDF.

4.6. В ЕНК більше, ніж в будь-яких інших ресурсах, повинен використовуватися дружній інтерфейс, який би стимулював студентів до продовження роботи і успішного її закінчення. Рекомендується використовувати принцип одноманітності при створенні ЕНК: витримувати єдину кольорову палітру по всьому курсу, використовувати однаковий за розміром та типом шрифт, кольори гіперпосилань, єдиний стиль оформлення і т.д. Рекомендується застосовувати стандартні шрифти, які використовує Moodle.

4.7. Веб-сторінка в середньому не повинна перевищувати за довжиною трьох екранів (об'єм – до 100 Кб). При підготовці великого лекційного або методичного матеріалу рекомендується використовувати ресурси "Книга" або "Урок", як такі, що розподіляють інформацію на розділи та автоматично формують зміст.

4.8. Тло сторінок рекомендується робити білим, літери – чорними (темносиніми).

4.9. Текст на головній сторінці ЕНК повинен бути коротким; текст повинен бути зручним для швидкого ознайомлення. Не потрібно змушувати студента читати великі абзаци тексту. Замість цього краще використовувати невеликі абзаци, підзаголовки та марковані списки.

4.10. Є можливість використовувати звукові та відео фрагменти, флешанімацію.

*Примітка*: *Хоча в Moodle і встановлюється обмеження на розмір завантажуваних до ЕНК файлів, не потрібно використовувати мультимедійні файли великого об'єму, це збільшує навантаження на сервер та час завантаження файлу студентами. Якщо ви маєте об'ємні мультимедійні файли, рекомендується спочатку завантажити їх на зовнішні спеціалізовані ресурси, а потім вбудувати їх в сторінку вашого ЕНК. Наприклад, для відео рекомендується скористатися ресурсами* **youtube** *або* **vimeo***, для презентацій*  **google drive** *або* **slideshare***.*

5.1. З метою підтвердження якості і можливості подальшого застосування розробленого ЕНК за ініціативою автора може проводитися етап атестації ЕНК.

5.2. ЕНК розробляється та атестується у рамках виконання посадових обов'язків НПП і є надбанням/інтелектуальною власністю Університету. Після атестації ЕНК майнові права на нього мають Автор та Університет. Автор може самостійно зробити резервну копію свого ЕНК для подальшого особистого використання. Кафедри та відповідальні за ІКТ несуть повну відповідальність за збереження змістовного наповнення атестованих ЕНК. Після атестації ЕНК Автор не має права самовільно без погодження з гарантом програми видаляти ЕНК або його вміст.

5.3. Перед початком створення ЕНК автор повинен погодити його структуру (тематичну, компонентну) з гарантом освітньої програми, для якої буде створюватися ЕНК, та відповідальним з ІКТ (відносно технічної можливості реалізації запланованих компонентів).

5.4. ЕНК вважається атестований терміном на 5 років. Переатестація ЕНК можлива в останній рік 5-річного терміну його використання.

5.4.1. До переатестації приймаються раніше атестовані ЕНК, які були у використанні студентами та викладачами не менш, ніж два роки поспіль до моменту подачі на переатестацію.

5.4.2. Якщо умова описана у п.5.4.1 не виконується, ЕНК може бути подано до переатестації через рік після втрати атестації, за умови ведення протягом цього року роботи зі студентами на цьому ЕНК.

5.4.3. Переатестація раніше 5 років після попередньої атестації можлива за спеціальним клопотанням гаранта освітньої програми, для якої створюється ЕНК та детального пояснення необхідності цього як додатка до заявки на атестацію.

5.4.4. Якщо атестований ЕНК до часу переатестації збільшився в годинах, то може бути доатестація на різницю годин у порівнянні з попередньо атестованим. Роком атестації ЕНК вважається рік останньої атестації (в цьому випадку доатестації). При цьому ЕНК розглядається повністю і при невідповідності Положенню про НІП може бути відмовлено в атестації в цілому, як такому, що не відповідає новим годинам.

5.5. Подача ЕНК на атестацію.

5.5.1. До атестації приймається повністю сформований ЕНК, який відповідає одній навчальній дисципліні. Якщо дисципліна розрахована на два семестри, то матеріали обох семестрів розміщуються в одному ЕНК. Журнал оцінок при цьому формується з урахуванням поділу на семестри.

5.5.2. Якщо викладання навчальної дисципліни передбачено на три і більше семестрів, то допускається розробка і подальша атестація окремих ЕНК для кожного семестру (або року, якщо дисципліна розрахована на чотири семестри). В такому випадку до повної та короткої назви курсу через крапку додається "Ч1", "Ч2" відповідно для 1-го та 2-го семестру і т.д. В загальній частині ЕНК в ресурсі "Структура дисципліни" повинно бути зазначено, що даний ЕНК є частиною дисципліни, і подати загальну кількість годин на дисципліну та розподіл годин тільки на дану частину.

5.5.3. До атестації не приймаються ЕНК, в яких відсутні такі компоненти:

- − тематична структура курсу повністю відповідає Робочій програмі;
- − навчальні елементи ЕНК мають визначений необхідний мінімум компонентів відповідно до Методичних вимог;
- − повністю оформлений Журнал оцінок (розбивка діяльностей по модулях, правильний підрахунок балів за кожен модуль, навчальну роботу, всього за дисципліну в балах та національних оцінках);
- − проведена апробація використання ЕНК (мінімум три студента повинні пройти всі елементи ЕНК, викладач повинен перевірити роботи та поставити оцінки, в Журналі оцінок повинна чітко розраховуватися фінальна оцінка).

5.5.4. До атестації не приймаються ЕНК, відсутні в навчальному плані на наступний навчальний рік.

5.6. Процедура атестації (переатестації) ЕНК

5.6.1. В процедурі атестації ЕНК беруть участь: Автор(и) ЕНК, Рецензент, Відповідальний за ІКТ, Гарант освітньої програми, Модератор ЦДТН, Комісія з атестації ЕНК. Учасники процесу повинні мати електронний обліковий запис (електронну пошту) в домені @nubip.edu.ua. Всі дії в електронних формах здійснюються з використанням особистого облікового запису в домені @nubip.edu.ua.

5.6.2. Ініціатива з подання ЕНК до атестації покладається на Автора ЕНК. Якщо ЕНК має кілька авторів, то визначається основний, який буде контролювати процес атестації, йому будуть направлятися результати етапів атестації.

5.6.3. Етап 1. Визначається рецензент для ЕНК, який планується до атестації. Рецензентом не може бути Відповідальний за ІКТ або Гарант освітньої програми, оскільки такі викладачі вже є учасниками процедури атестації ЕНК. Рецензент має право повернути ЕНК на доопрацювання або визначити його як готовий до наступного етапу перевірки. Питання, які необхідно оцінити рецензенту подано в Додатку М. Поданий ЕНК та рецензія розглядаються на засіданні кафедри та рекомендуються кафедрою до атестації, про що готується витяг із протоколу засідання кафедри. Контроль за виконанням покладається на завідувача кафедри.

5.6.4. Етап 2. Відповідальний за ІКТ здійснює методичну експертизу навчальних елементів ЕНК щодо дотримання вимог функціонування ЕНК. Відповідальний за ІКТ має право повернути ЕНК на доопрацювання або визначити його як готовий до наступного етапу перевірки. Питання, які необхідно перевірити відповідальному за ІКТ по факультету подано в Додатку М. Контроль за виконанням покладається на декана факультету/ директора ННІ.

5.6.5. Етап 3. Поданий до атестації ЕНК розглядається на навчальнометодичній раді факультету. Гарант освітньої програми, для якої підготовлено ЕНК, засвідчує тематичну відповідність ЕНК вимогам освітньої програми. Гарант може надати свої зауваження та побажання Автору. Питання, які необхідно перевірити гаранту програми подано в Додатку М. Навчальнометодична рада факультету / ННІ приймає рішення про рекомендацію до атестації поданого ЕНК, що засвідчується витягом із протоколу засідання навчально-методичної ради.

5.6.6. Етап 4. Автор курсу подає електронну заявку на атестацію ЕНК до ЦДТН, до якої прикріплює сканкопію витягу із навчально-методичної ради факультету / ННІ засвідчену завідувачем його кафедри, гарантом освітньої програми (для студентів якої створено ЕНК) та головою навчально-методичної ради факультету / ННІ.

5.6.7. Етап 5. Модератор від ЦДТН проводить комплексну структурнофункціональну перевірку ЕНК. При виявленні недотримання обов'язкових методичних вимог ЕНК може бути повернутий на доопрацювання, про що сповіщається Автор та Відповідальний за ІКТ.

5.6.8. ЕНК, які пройшли попередні етапи атестації затверджуються як атестовані на засіданні експертної комісії. Комісію Університету з атестації ЕНК очолює проректор з навчальної та виховної роботи або начальник навчального відділу, її склад затверджується відповідним наказом ректора Університету.

Експертна комісія має право перевірити стан поданого до атестації ЕНК. При виявленні порушень атестація не надається.

За результатами засідання комісії складається протокол. Модератор ЦДТН вносить позначку "Атестовано" в ЕНК на НІП після проведення моніторингу використання атестованих ЕНК за семестр.

5.7. За результатами атестації ЕНК Автор(и) отримують години в рейтинг відповідно до ["Положення про планування та облік роботи науково-педагогічних](https://nubip.edu.ua/sites/default/files/u284/190296_polozhennya_pro_oblik_ost.pdf)  [працівників у НУБіП України"](https://nubip.edu.ua/sites/default/files/u284/190296_polozhennya_pro_oblik_ost.pdf). В заявці на атестацію необхідно вказати частку роботи кожного автора.

5.8. За необхідності з атестованого ЕНК може бути зроблена копія та розміщена в структурі іншої освітньої програми за відповідним запитом гаранта цієї програми або відповідального за ІКТ факультету/ННІ.

5.8.1. Копія атестованого ЕНК вважається застарілою з моменту визнання таким оригінального ЕНК. З цього часу припиняється зарахування ведення цього ЕНК в рейтинг НПП.

5.8.2. Якщо оригінал ЕНК після закінчення терміну атестації було переатестовано, то з нього може бути повторно зроблено копії після відповідного запиту гаранта освітньої програми.

5.8.3. Якщо Автор оригінального ЕНК не робить його переатестації, то можлива переатестація однієї з його копій з переходом до неї статусу оригінала атестованого ЕНК. Після цього всі копії робляться з нового оригіналу.

5.8.4. Копія ЕНК може бути переатестована в оригінальний ЕНК за умови різниці ресурсів з оригіналом не менше ніж на 60%.

5.9. Атестований ЕНК (або його копія) можуть бути допрацьовані та переатестовані новими авторами із збереженням початкового авторства та вказанням змін проведених новими авторами.

5.10. Атестація проводиться чотири рази на календарний рік: в кінці

березня, червня, вересня і листопада. В червні та листопаді розглядаються ЕНК які пройшли атестацію в поточному (що тільки закінчився) семестрі. В березні та вересні розглядаються ЕНК, які пройшли апробацію в попередньому семестрі. Прийом заявок на атестацію починається за місяць до засідань комісії з атестації ЕНК. Модератор ЦДТН повинен розмістити оголошення про початок атестації в новинах НІП. Прийом заявок припиняється за тиждень до засідання експертної комісії, протягом якого закінчується проведення експертних оцінок та доопрацьовуються зауваження до поданих ЕНК. Кожна атестація завершується публікацією протоколів засідання. Остання атестація повинна завершитися публікацією протоколів засідання до 1 грудня.

5.11. На час перевірки ЕНК Викладач курсу може бути переведений на роль Асистент з метою запобігання непорозумінь між викладачем, рецензентами і комісією з атестації ЕНК

5.12. Автор може подати на атестацію один ЕНК за один раз. Поки поданий ЕНК не буде визнано атестованим інші ЕНК від цього ж автора не приймаються.

## **6. Використання атестованих ЕНК**

6.1. Ведення викладачами ЕНК фіксується ЦДТН та записується до рейтингу НПП відповідно до "Положення про планування та облік роботи науково-педагогічних працівників у НУБіП України". Дані до рейтингу записуються за звітний навчальний рік.

6.2. Обліковується ведення лише атестованих ЕНК, які розміщені в категоріях освітніх програм факультетів/ННІ.

6.3. Зарахування викладача в ЕНК проводить відповідальний за ІКТ по факультету/ННІ. Викладачі можуть зараховуватися на ЕНК безтерміново або на час ведення навчання. Викладачі, які більше не викладають певну дисципліну, повинні бути відраховані з відповідного ЕНК.

6.4. Викладач в ЕНК може призначити іншого викладача в цей ЕНК на роль асистента.

6.5. На ролі асистента в ЕНК НПП мають право змінювати дати доступу до діяльностей, тимчасово приховувати/показувати ресурси та діяльності, зараховувати студентів, перевіряти здані роботи та виставляти за них оцінки, писати повідомлення у форумах.

6.6. Для врахування ведення ЕНК викладач повинен систематично заходити в ЕНК, перевіряти здані студентами роботи та відповідати на запитання у форумах в найкоротші терміни, виставляти отримані студентами оцінки за відповідні роботи (навіть проведені поза сайтом), Відмічати присутність студентів на заняттях в електронному Журналі відвідування. Виставлені оцінки будуть автоматично формувати заповнення електронного журналу оцінок для викладача та студентів.

Ведення електронного журналу оцінок та журналу відвідування є обов'язковим елементом ведення ЕНК. ЕНК з використанням лише окремих завдань, тестів, форумів або інших елементів та з порожнім журналом відвідування не включається в процес перевірки ведення.

6.7. З метою стимуляції швидкої перевірки зданих робіт, час на перевірку

однієї студентської роботи записаний в "Положенні про планування та облік роботи науково-педагогічних працівників у НУБіП України" коригується такими коефіцієнтами:

- перевірка здійснена в межах 14 днів після здачі х1.0;
- перевірка здійснена в межах 14-28 днів після здачі х0.7;
- перевірка здійснена в межах понад 28 день після здачі х0.5;

6.8. Ведення копії атестованого ЕНК відбувається та зараховується аналогічно ЕНК, який було атестовано.

6.9. Перевірка ведення ЕНК здійснюється ЦДТН після кожного семестра (в січні та серпні). По закінченню перевірки модератор ЦДТН розміщує таблицю результатів перевірки до загального доступу та сповіщає про це викладачів оголошенням на НІП. Викладачі в термін 2 тижнів після публікації оголошення можуть уточнити в ЦДТН результати перевірки. Відповідальні за ІКТ факультету/ННІ можуть відраховувати студентів або викладачів з ЕНК не раніше ніж через місяць після публікації результатів перевірки ведення ЕНК.

6.10. На кінець вересня модератор ЦДТН готує зведені дані про використання ЕНК за попередній навчальний рік, які можуть бути записані НПП до рейтингу.

6.11. Ведення ЕНК обліковується персонально кожному НПП відповідно до результатів діяльності на ЕНК.

6.12. За семестр, в якому ЕНК був атестований, використання не враховується. Оскільки використання ЕНК було частиною процесу підготовки і вже зараховано як апробація курсу перед атестацією.

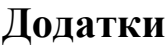

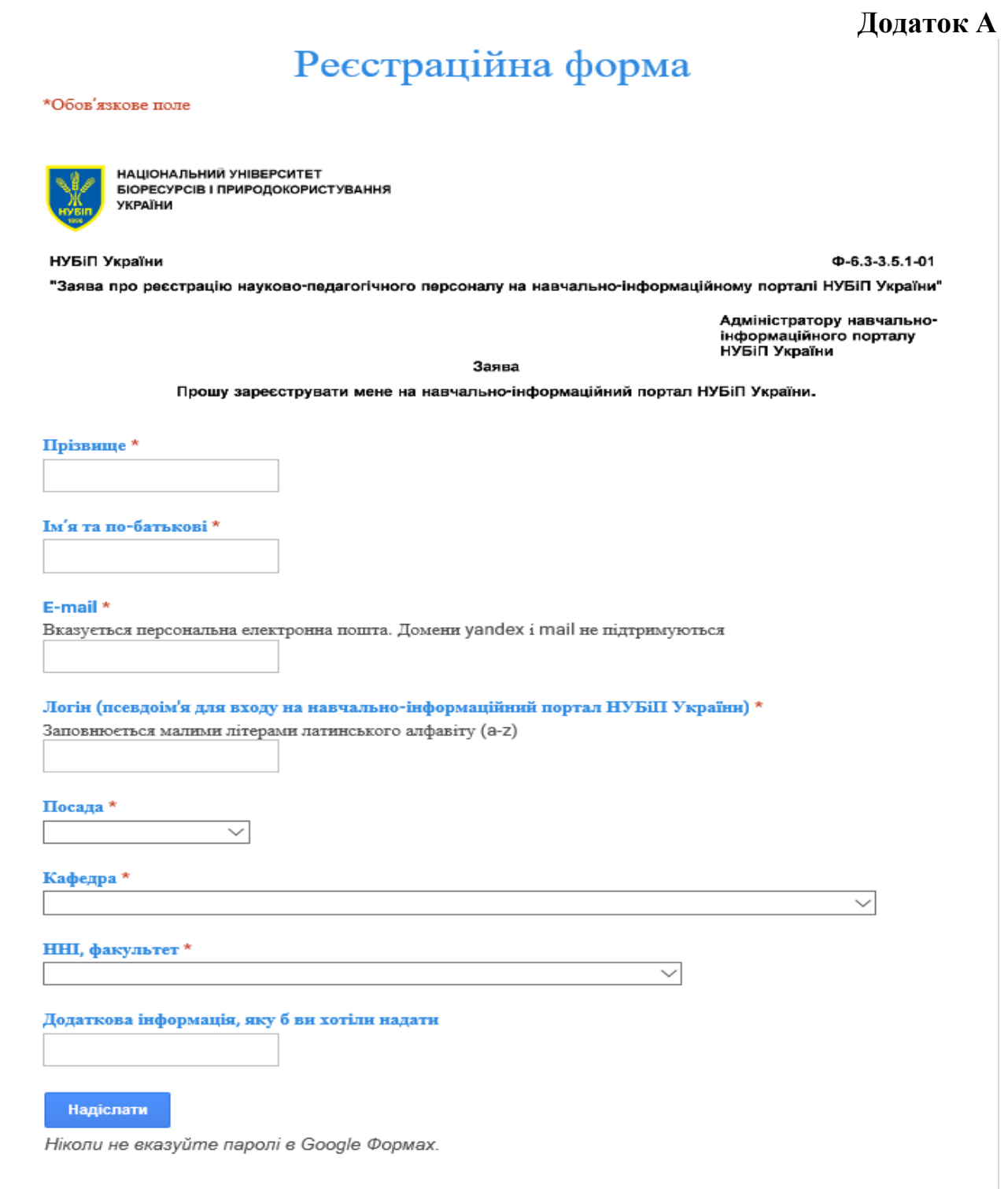

Рисунок А.1 - Форма-заявка на отримання викладачами облікового запису

## **Приклад структури ЕНК на базі платформи Moodle**

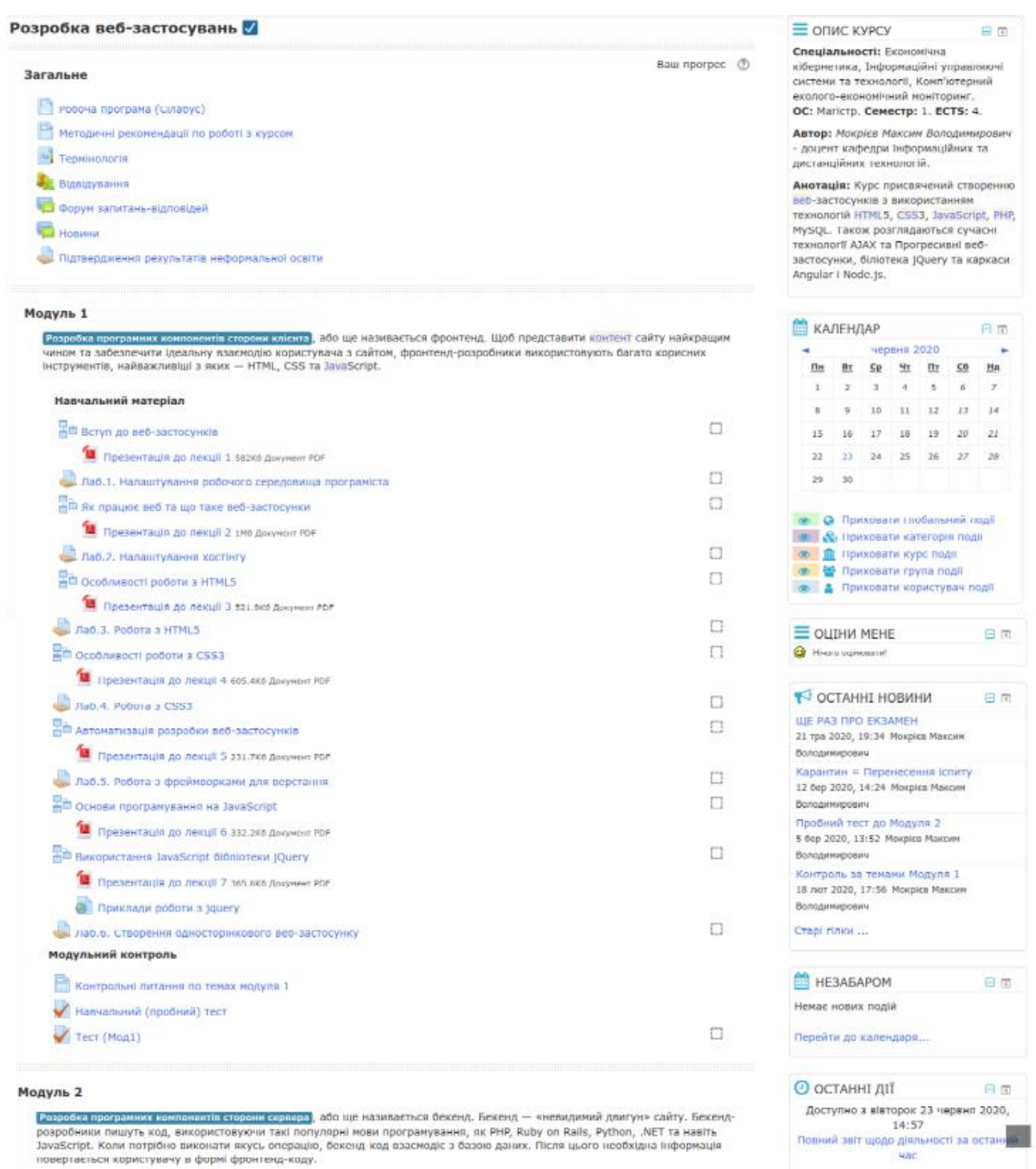

Рисунок Б.1 - Приклад подання структури ЕНК

ЗМІНИ НА КУРСІ:

25

# **Приклад подання (частина) ресурсу «Силабус»**

#### Загальна інформація

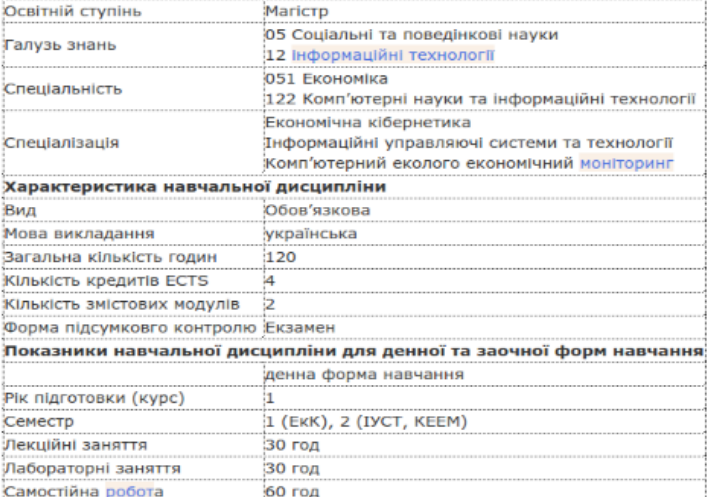

#### **ВИКЛАДАЧІ**

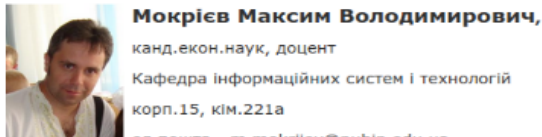

канд.екон.наук, доцент

Кафедра інформаційних систем і технологій

корп.15, кім.221a

en.nourra - m.mokrijev@nubin.edu.ua

Консультації: чт., 5-та пара, ауд. 225

#### опис дисципліни

Предметом вивчення дисципліни є сучасні інформаційні технології розробки багатофункціональних <mark>веб</mark>застосунків та<br>застосунків та прогресивних веб-застосунків.

Передумови вивчення курсу. Вивчення курсу передбачає, що ви знаєте основи таких технологій веб-програмування як HTML, CSS, JavaScript, PHP. Також потрібне розуміння роботи з реляційними базами даних та, зокрема, з MySQL.

Навчальна дисципліна забезпечує формування ряду компетентностей:

- загальні компетентності:

ЗК4. Здатність вести освітню та професійну комунікацію.

ЗК8. Здатність проводити дослідження та презентувати результати

- фахові компетентності:

ФК7. Златність застосовувати комп'ютерні технології обробки ланих лля вирішення економічних завлань, злійснення аналізч інформації та підготовки аналітичних звітів

#### Програмні результати:

ПРЗ. Використовувати аналітичний та методичний інструментарій для розуміння логіки прийняття господарчих рішень різни економічними агентами (індивідуумами, домогосподарствами, підприємствами та органами державної влади).

#### СТРУКТУРА КУРСУ

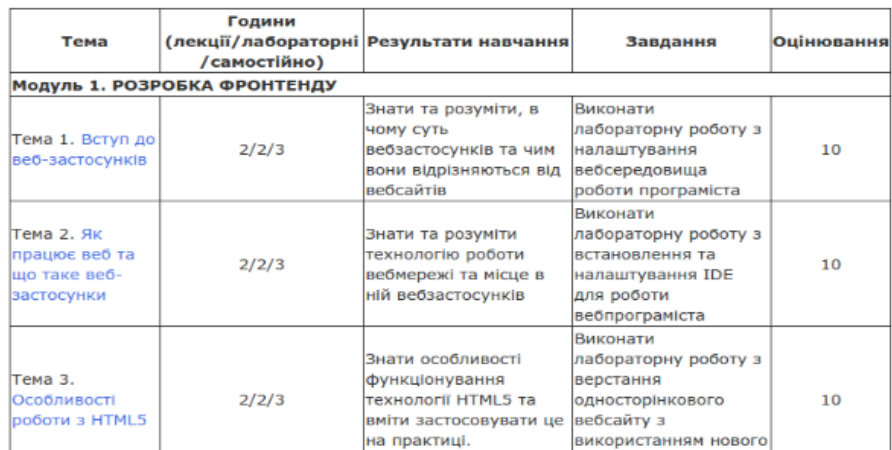

Рисунок В.1 - Приклад подання Силабусу

### **Приклад подання Літературних джерел в Силабусі**

На рисунку В.2 наведено приклад подання літературних джерел як розділу Силабусу. У цьому ресурсі необхідно навести основні друковані джерела (базова література), які студенти повинні використовувати при вивченні дисципліни, додаткові друковані джерела (допоміжна література) та Інтернет-джерела. Оформлюється за правилами бібліографічного подання. Ресурс «Друковані та Інтернет-джерела» розміщується у секції «Загальна інформація про курс».

#### Література

Література для вивчення курсу

#### Базова

- 1. Інформатика та комп'ютерна техніка. Навч.посіб. [для студ.екон.спец.вищих навч.закладів] / Швиденко М.З., Ткаченко О.М., Глазунова О.Г., Мокрієв М.В., Матус Ю.В., Попов О.Є. - К.: Освіта України, 2012. - 489с.
- 2. Інформатика, Комп'ютерна техніка, Комп'ютерні технології (Текст) : підручник для студентів вищих навчальних закладів / кол. авт. В. А. Баженов [та ін.] , Львівський національний університет ім. І. Франка, Національний технічний університет України "Київський політехнічний інститут", Київський національний університет будівництва і архітектури. - 4-те вид. - К. : Каравела, 2012. - 496 с.
- 3. Апаратне та системне програмне забезпечення інформаційних процесів. Методичний посібник з виконання лабораторних робіт та завлань для самостійної роботи під керівництвом викладача / О.Є.Попов, О.Г.Глазунова, М.В.Мокрієв та ін. - К.: Видавничий центр АграрМедіаГруп. - 1012.- 178с.

#### Допоміжна

- 1. Інформатика і комп'ютерна техніка [Текст] : навчальний посібник / Л.М. Дибкова. 2-е вид., перероб., допов. К. : Академвидав, 2007. 416 с.
- .<br>2. Інформатика: комп'ютерна техніка. Комп'ютерні технології [Текст]: підручник / За ред. О.І. Пушкаря. К.: Академія, 2002. 704 с.
- 3. Інформатика. Комп'ютерна техніка. Комп'ютерні технології [Текст] : підручник для студ. вузів. К. : Каравела, 2003. 464 с.
- 4. Інформатика: Комп'ютерна техніка. Комп'ютерні технології [Текст] : підручник / В. В. Браткевич [та ін.] ; За ред. О. І. Пушкаря. К. : Академія, 2003. - $704c$

### Інтернет-джерела:

- 1. Новини зі світу IT на itc.ua http://itc.ua
- 2. Апаратне забезпечення ПК [Електронний ресурс] http://computerlik.ucoz.ua/publ/ aparatne\_zabezpechennja\_pk/1-1-0-8
- 3. Програмне забезпечення. Wikipedia [Електронний ресурс] https://uk.wikipedia.org/wiki/Програмне\_забезпечення
- 4. Програмне забезпечення [Електронний ресурс] http://www.victoria.lviv.ua/html/oit/html/lesson8.htm
- 5. Комунікаційна мережа [Електронний ресурс] http://uk.wikipedia.org/wiki/Комунікаційна\_мережа
- 6. Комп'ютерні мережі. Інтернет-блог [Електронний ресурс] http://v-mereji.blogspot.com/
- 7. O'Reilly. What Is Web 2.0 [Електронний ресурс] http://oreilly.com/web2/archive/what-is-web-20.html
- 8. Веб-2.0 [Електронний ресурс] http://uk.wikipedia.org/wiki/Веб\_2.0

## Рисунок В.2 - Приклад подання списку навчальної літератури

27 **Додаток Г**

 $\overline{\mathcal{L}}$ 

## **Приклад методичних рекомендацій по роботі з курсом**

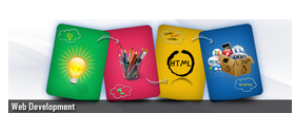

.<br>Електронний навчальний курс "Розробка веб-застосунків" призначений для підтримки денної форми навчання

**Термін вивчення** заплановано на 15 тижнів (1семестр), по 8 годин кожного тижня. Ці години потрібно розподіляти таким чином:

1. вілвілування лекційного заняття - 2 год

- 2. самостійне проходження на електронному курсі ресурсу Урок ( -- ) за темою прослуханої лекції з тестовими питаннями для самоперевірки 1 год
- .<br>3. відвідування лабораторного заняття з розбором методів та правил використання розглядуваних технологій 2 год
- 4. самостійне закінчення виконання завдань початих на лабораторній роботі та написання короткого звіту за результатами роботи, який потрібно здати у відповідний ресурс Завдання ( ) - 3 год

Заувага! Студенти, які навчаються за індивідуальним графіком повинні самостійно вивчити та виконати навчальний матеріал дотримуючись часових норм!

Вивчення теоретичного та практичного матеріалу передбачає перегляд відео з прикладами роботи. Тож, ваш робочий комп'ютер повинен бути обладнаним звуковим пристроєм  $\beta$ . На лабораторні заняття необхідно мати власні навушники © для можливості отримання аудио матеріалу.

Розподіл навчального матеріалу зроблено на дві великі частини (Модулі):

1. Модуль - вивчення технологій фронтенду

2. Модуль - вивчення технологій бекенду

Теми та порядок вивчення матеріалу визначається затвердженою Робочою програмою дисципліни.

<mark>Модульний контроль</mark> передбачено в кінці кожного модуля у вигляді тестування ( ) та додаткової співбесіди за потреби.

Заувага! Студенти, які навчаються за індивідуальним графіком повинні з'явитися на заняття, яке буде призначено як модульний контроль!

Оскільки вивчення технологій необхідних для створення веб-застосунків передбачає вміння оперувати різними засобами, освоєння їх може займати значний час. На заняттях ми<br>встигатимемо розглянути основні правила та шляхи вик Для практичної реалізації завдань поданих в лабораторних роботах необхідно обов'язково зареєструватися на ресурсах для розробників, які розглядаються у 1-й та 2-й лабораторних роботах

Для реалізації серверної частини програм вам буде виділено місце на сервері віртуальної лабораторії веб-програмування, доступ до якої є як з університетської мережі, так і з зовні. Для можливості розробки в офлайні ви маєте можливість встановити набір розробника OpenServer або WAMP або Denwer (Denwer схоже перестає підтримуватися).

Підсумкова атестація передбачає іспитовий контроль у вигляді тестування ( ) та обов'язкової співбесіди на одне з питань за темами дисципліни.

ВАЖЛИВО! Подання матеріалу дисципліни передбачає, що ви знайомі з основами технологій HTML, CSS, JavaScript та PHP, а також розуміння роботи з реляційними базами даних на прикладі СУБД MySQL. Якщо ви не вивчали якісь з цих технологій, рекомендуємо самостійно пройти відкриті інтернет курси:

• Самоучитель по HTML и CSS с нуля

• Основы JavaScript

• Курсы PHP программирования и HTML верстки

## Рисунок Г.1 - Методичні рекомендації по роботі з курсом

## **Додаток Д**

## **Приклад подання термінологічного словника, створеного для ЕНК**

Термінологічний словник або глосарій – активний ресурс ЕНК. Всі терміни та поняття, які потребують визначення, заносяться до глосарію  $\equiv$  Bencio and at

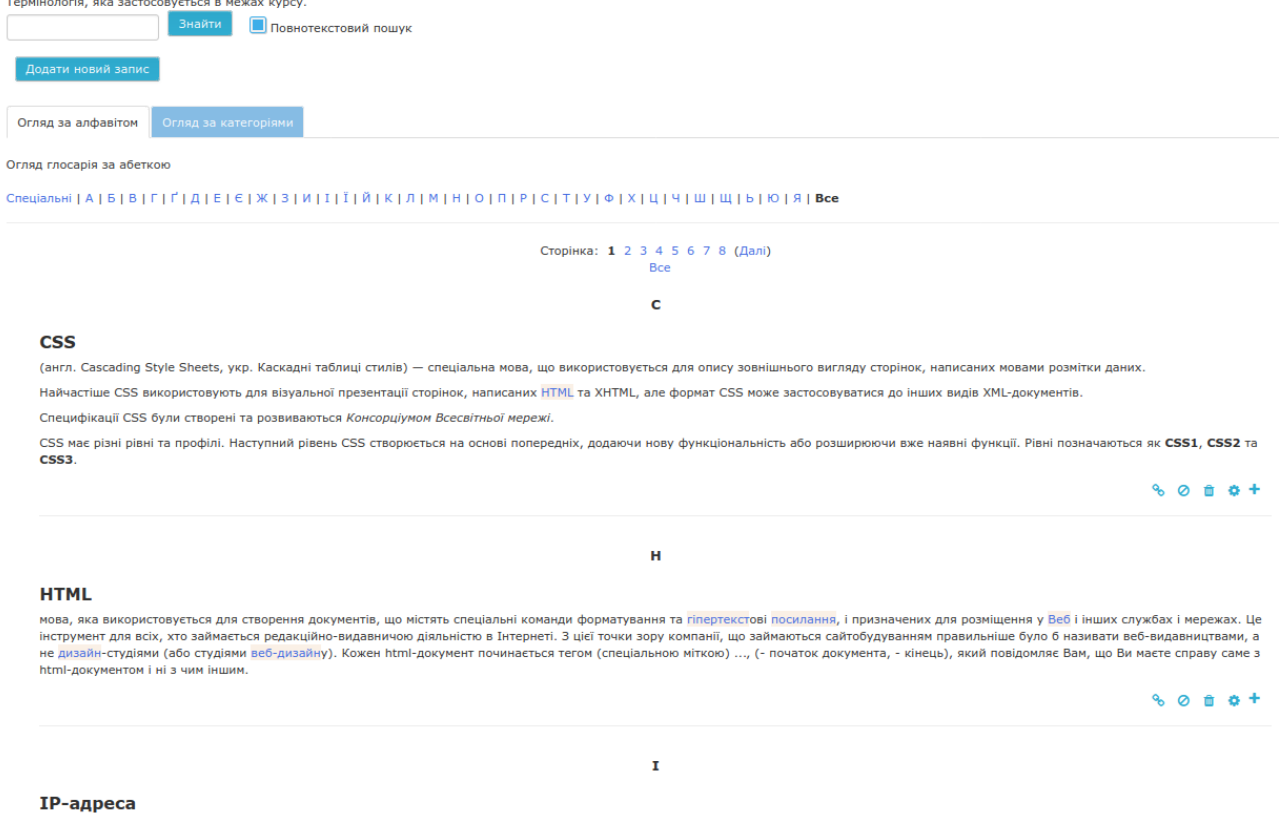

унікальна адреса комп'ютера в Мережі. Цифрові IP-адреси (версії 4) складаються з чотирьох цілих чисел (від 0 до 255), між якими ставлять крапку, наприклад <mark>появздавалаві</mark>. Числова форма<br>адреси використовується комп'ютерам

Рисунок Д.1 - Загальний вигляд глосарію курсу

Занесені до глосарію терміни виділяються кольором у інших ресурсах ЕНК. Клацнувши мишею по виділеному терміну у навчальному ресурсі (Рис.Д.2(1)), на екрані ПК отримаємо вікно з його означенням, яке наведене у глосарії (Рис.Д.2(2)).

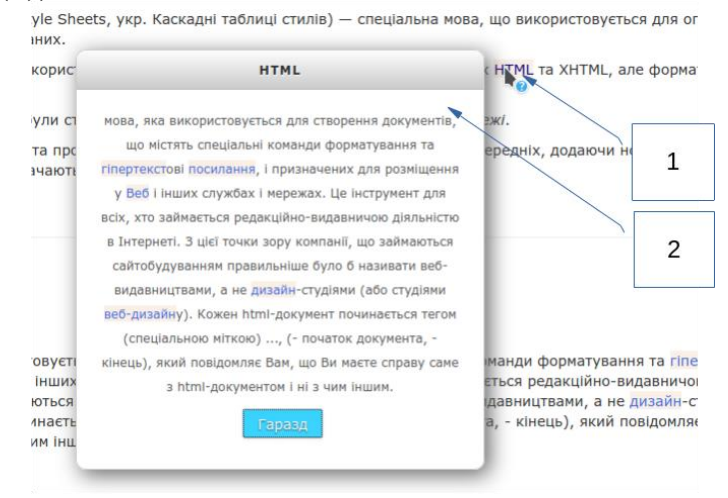

Рисунок Д.2 - Використання глосарія в курсі

## **Додаток Е**

## **Приклади подання структурованих електронних навчальних матеріалів в ЕНК, створеному на базі платформи Moodle**

Великі тексти можна оформляти за допомогою ресурсу Книга (рис.Е.1). При цьому, кожне питання теоретичного матеріалу вкладається в окрему сторінку, а з них автоматично формується зміст.

#### **3MICT**

1 Поняття організації, її ознаки та різновиди

- 2 Внутрішнє і зовнішнє середовище організації
- 3 Концепція життєвого циклу організації

4 Питання для самоперевірки

5 Список рекомендованої літератури

## ТЕМА 1. ОРГАНІЗАЦІЯ ЯК ОБ'ЄКТ УПРАВЛІННЯ

 $\triangleleft$ 

#### 1 Поняття організації, її ознаки та різновиди

Перш ніж усвідомити сутність категорії «менеджмент», слід з'ясувати, що таке організація, які цілі її діяльності і чому будь-якою організацією потрібно управляти.

Термін «організація» походить від французького «організатіон» та пізньолатинського «органіцо» і означає «упорядкування», «спрямування», «погодженість», «взаємодія». Сам термін «організація» в менеджменті вживається в двох значеннях. У першому з них під організацією розуміється підприємство, відомство, а в другому - функція організації людської діяльності. В принципі, друге значення поняття «організація» обов'язково розглядається в контексті з першим, бо організація будь-якої людської діяльності залежить від структурної побудови підприємства. Розглянемо поняття «організації» за першим її значенням.

Організація - це соціальне утворення, яке об'єднує людей (двох і більше), діяльність яких свідомо координується на основі певних процедур і правил (положень) для досягнення загальної мети або спільних цілей. В українському законодавстві організації, які мають статус юридичної особи, називаються підприємствами.

Щоб вважатися організацією, трудове формування має відповідати таким обов'язковим вимогам

- наявність принаймні двох людей, які вважають себе частиною цієї групи;
- наявність принаймні однієї цілі (тобто бажаного кінцевого стану або результату), як приймають як загальну всі члени даної групи;
- наявність членів групи, які свідомо працюють разом, аби досягти значущої для всіх мети.

В основному всі організації відрізняються одна від одної різними аспектами (функціями), методами і принципами управління, складністю операцій і процедур, формами власності тощо. Будь-яка організація незалежно від форм власності та її місії виконує такі основні економічні та соціальні функції (рис. 1).

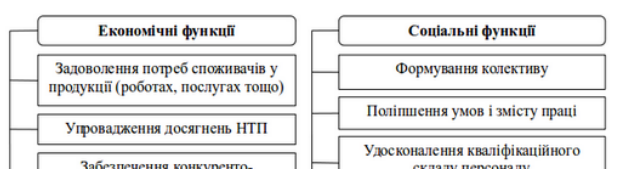

Рисунок Е.1 - Подання теоретичного матеріалу за допомогою ресурсу Книга

Аналогічно ресурсу Книга можна використовувати діяльність Урок (рис.Е.2). До особливостей Уроку відноситься можливість задавати траєкторію навчання та вставляти між сторінками питання для перевірки засвоєння прочитаного матеріалу.

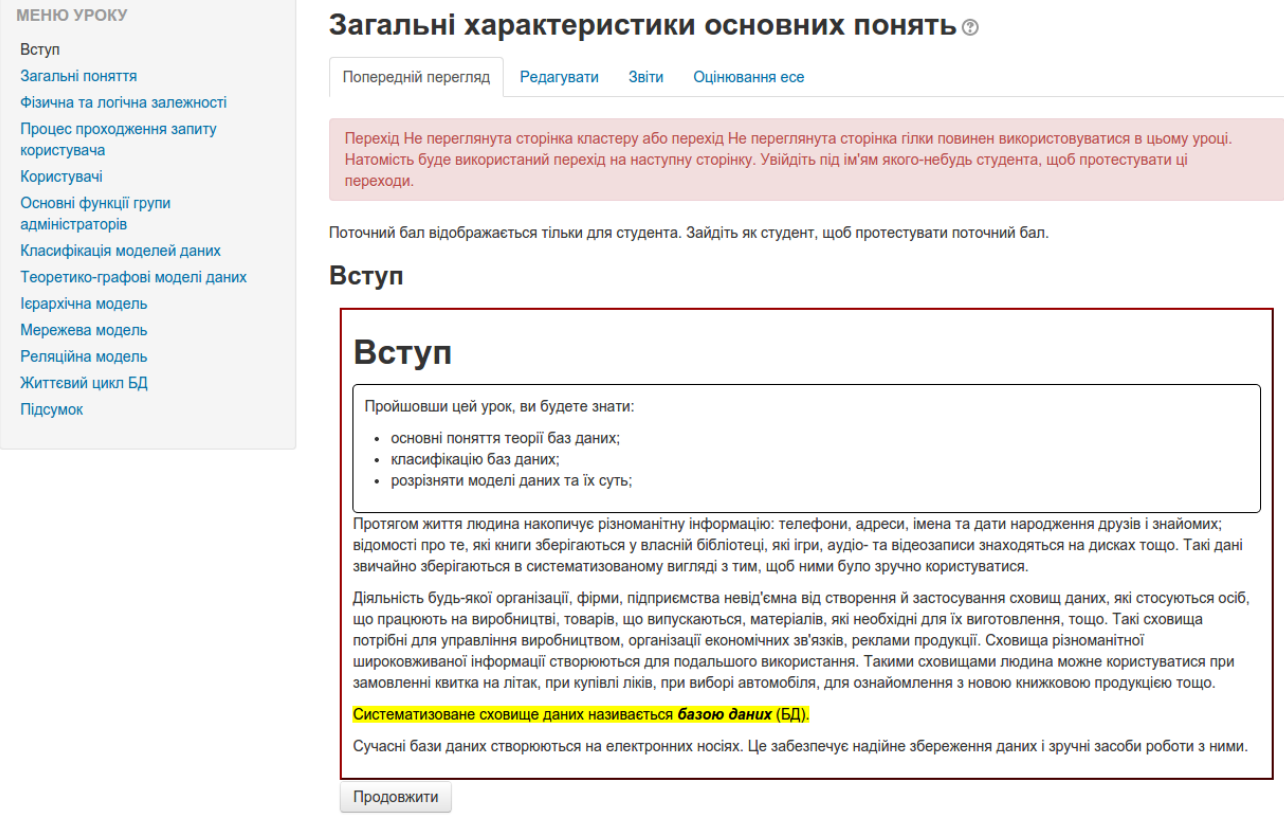

Рисунок Е.2 - Подання теоретичного матеріалу за допомогою діяльності Урок

## **Додаток Ж**

## **Приклади подання презентацій лекцій в ЕНК, створеному на базі платформи Moodle**

Навчальний ресурс у вигляді презентації подається як посилання на відповідний файл. Студент має змогу відкрити його для перегляду або зберегти на своєму носії інформації.

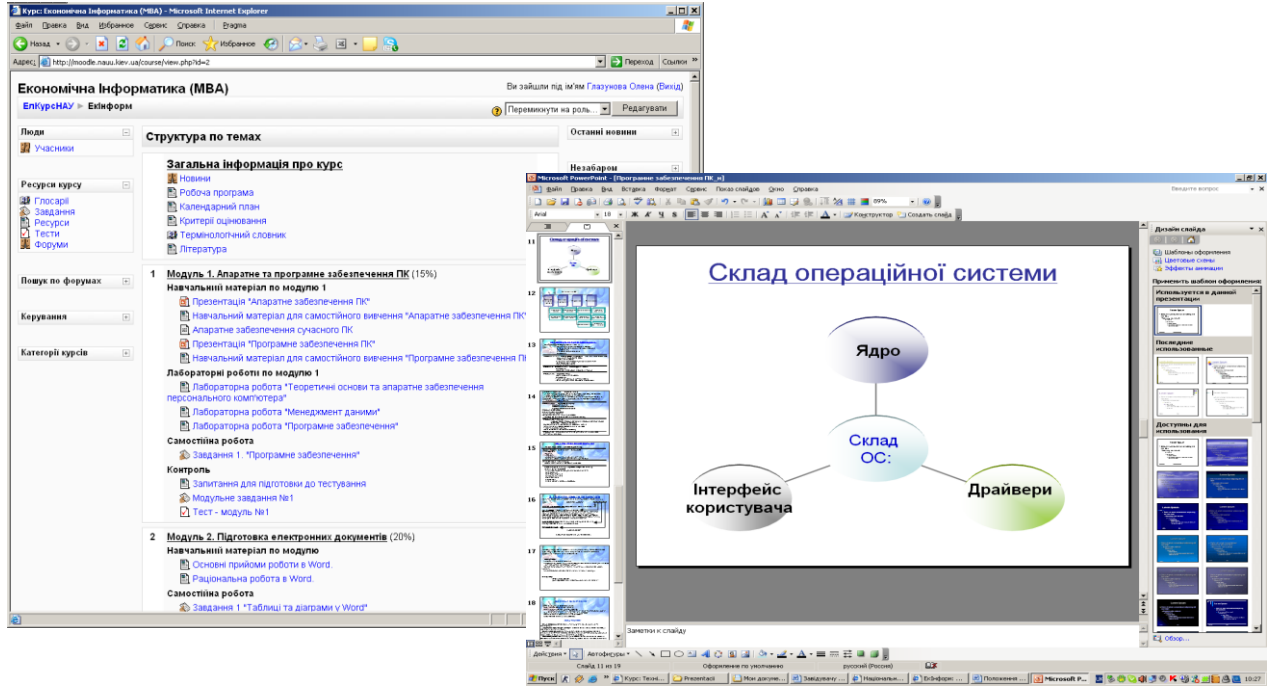

Рисунок Ж.1 - Подання в курсі презентацій

При створенні презентації рекомендується дотримуватись таких основних правил:

використовуються ключові слова і фрази, а не речення;

на одному слайді виводиться одне ключове поняття;

- цифрові дані подаються у вигляді діаграм;

теоретичний матеріал структурується та подається у схемах та організаційних діаграмах;

- теоретичний матеріал підкріплюється графічними зображеннями та відео-фрагментами;

- основний зміст подається логічно та грамотно;

- діаграми і графічні зображення використовуються відповідно до поставленої мети;

- ефекти анімації застосовуються для акцентування уваги на визначених моментах, поетапного виведення вмісту слайду на екран, для демонстрації руху або послідовності дій;

- для подання текстового матеріалу використовуються шрифти з мінімальним розміром – 20 пт;

- тло, колір тексту та діаграм відповідають правилу 3-х кольорів та їх відтінків (у презентації використовувати 3 основні кольори та їх відтінки);

- презентація носить проблемний характер, не є точною копією друкованого підручника.

## **Додаток З**

## **Приклади подання навчально-методичних матеріалів для лабораторних (практичних) робіт**

У цьому ресурсі потрібно розмістити: мету роботи; зміст роботи; завдання для індивідуального виконання; методичні вказівки щодо виконання завдань (може бути посиланням на окремий ресурс); форму подання результатів виконаної роботи; критерії оцінювання; термін, до якого потрібно подати звіт про виконане завдання.

#### Інформатика. Робота з документами\*

#### Лабораторна робота 4

## Лабораторна робота 4. Робота з документами у форматі РDF

#### План

- 1. Конвертація електронного документу у формат pdf
- 2. Рух по документу, пошук необхідної інформації
- 3. Виділення інформації з документу pdf
- 4. Захист документу pdf

#### Завдання:

- 1. Відкрийте документ створений вами в лабораторній роботі 3.
- 2. Оформіть властивості документу (назву, автора, ключові слова).
- 3. Зробіть конвертацію документа у формат РDF витримуючи такі вимоги:
	- о документ повинен мати мінімальний розмір в байтах (для розповсюдження через інтернет);
	- о зберігаються гіперпосилання в середині документу (зокрема перехід зі змісту до тексту);
	- зберігаються гіперпосилання на зовнішні ресурси в інтернет;
	- проставити закладки на розділи документу для швидкого переходу по структурі документу;
	- о встановити пароль на відкриття документу; пароль написати в коментарі до вашої відповіді.
- 4. Відкрийте збережений РОҒ-документ; проведіть в ньому пошук назви програмного продукту по вашому варіанту.
- 5. Здати документ на перевірку.

#### Методичні рекомендації до виконання роботи

#### Приклад виконання роботи

Форма подачі результатів: здати файл з виконаними всіма пунктами завдання

#### Критерії оцінювання:

Всього за роботу - 10

- Подано файл у форматі РDF 1
- Є внутрішні посилання в документі 2
- Є зовнішні посилання в документів 2
- Створена структура документу PDF 3
- Зроблено захист документу 2

#### Корисні посилання

- 1. Створення доступних файлів РОГ
- 2. Збереження у форматі РDF

## Рисунок З.1 - Приклад оформлення лабораторної роботи

## **Додаток К**

## **Приклади тестових завдань, які можна сформувати у ЕНК на базі платформи Moodle:**

У ЕНК створюється банк тестових завдань за темами та категоріями складності. У ЕНК на базі платформи Moodle можна створити тестові завдання різних типів, в тому числі, з використанням графічних зображень.

*1. Завдання з вибором однієї правильної відповіді* (допомагає діагностувати рівні засвоєння навчального матеріалу: **знання, розуміння, застосування** - за Б.Блумом**).** Наприклад,

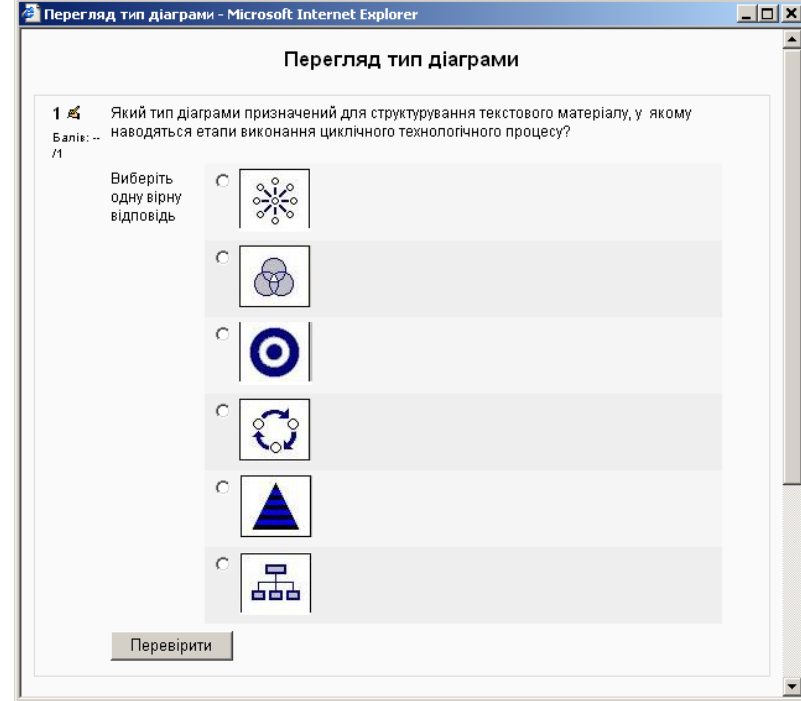

*2. Завдання з можливістю множинного вибору* (дозволяє діагностувати рівні: **знання, розуміння, застосування)**. Наприклад,

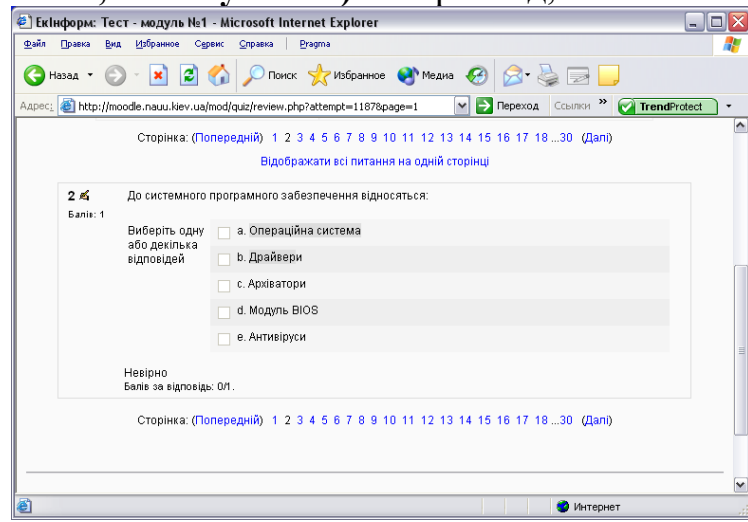

*3. Завдання на визначення відповідност*і (дозволяє діагностувати рівні: **знання, розуміння**). Наприклад,

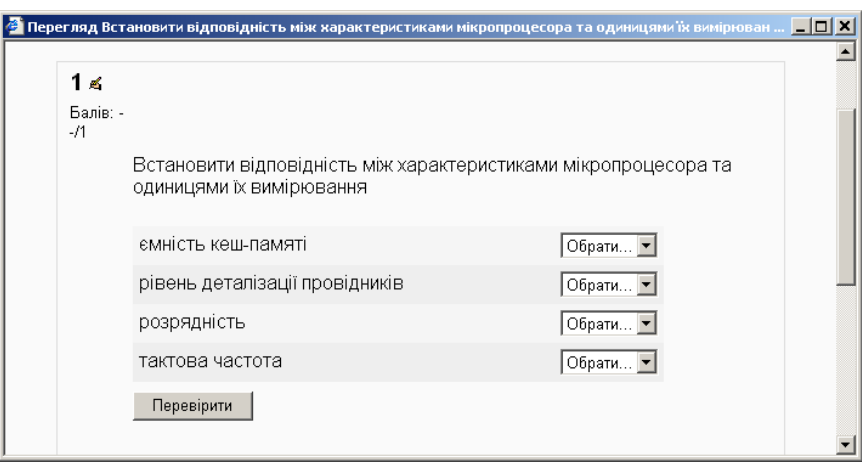

*4. Завдання на встановлення правильної послідовності* (дозволяє діагностувати рівні: **знання, розуміння, вміння аналізувати**). Наприклад,

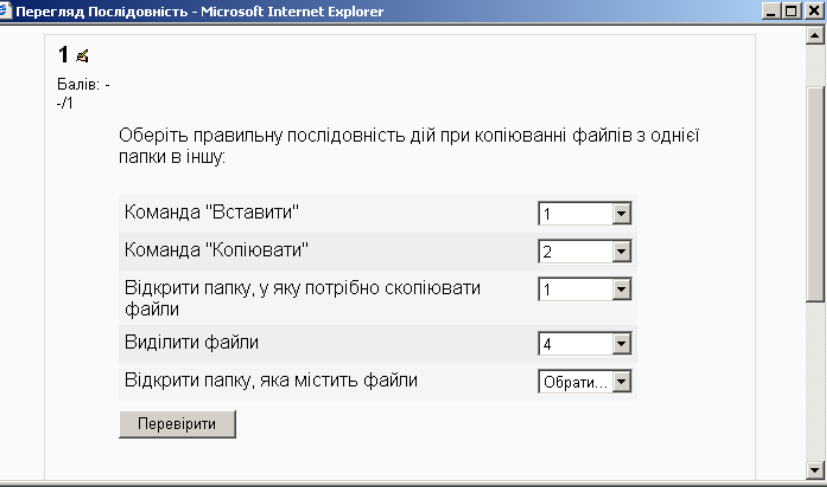

*5. Завдання відкритого типу: коротка відповідь* (дає можливість діагностувати рівні: **знання, розуміння**)*:* Наприклад,

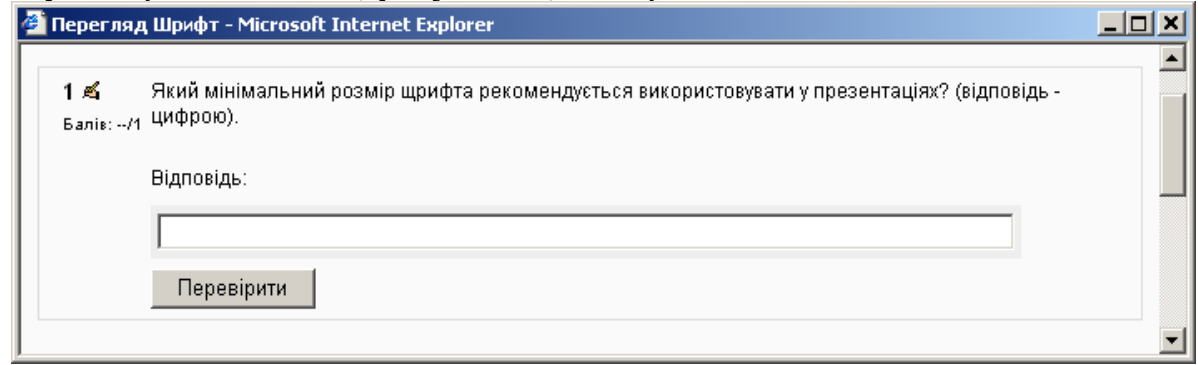

*6. Завдання відкритого типу: есе* (дозволяє діагностувати рівні: **знання, розуміння, аналіз, синтез, оцінювання**). Наприклад:

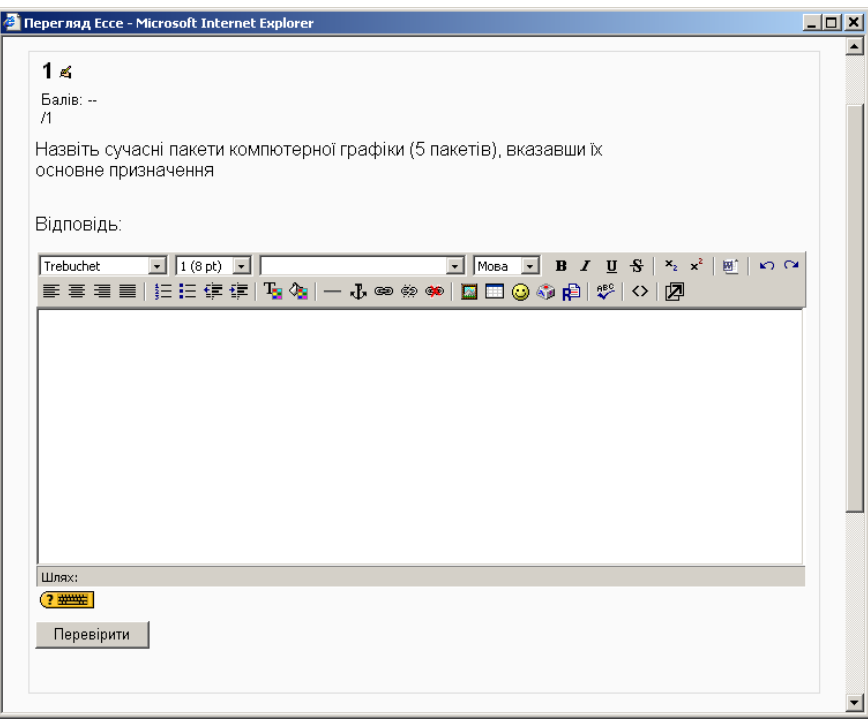

*7.Завдання типу True/False (правильно/неправильно)* (дає можливість діагностувати рівні: **знання, розуміння)**. Наприклад,

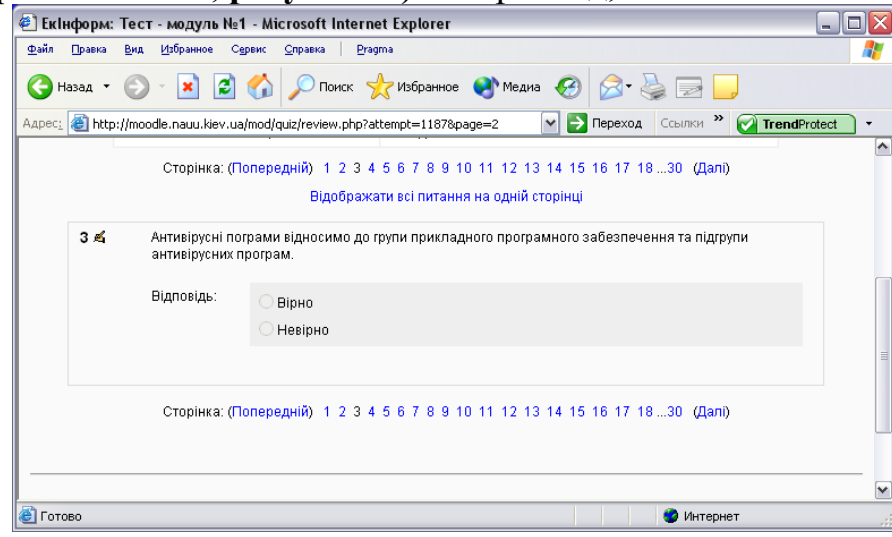

*8. Завдання на отримання числової відповіді* (допомагає діагностувати рівні: **знання, розуміння, застосування).** Такий тип питання передбачає допустиму похибку при виконанні обчислень. Наприклад,

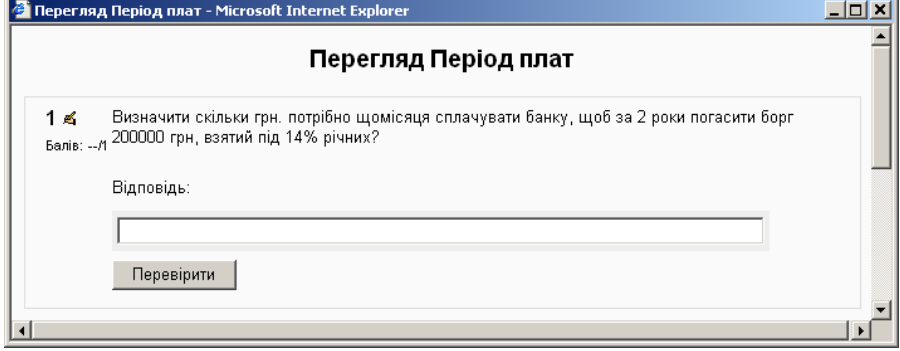

## **Приклад оформлення журналу оцінок у ЕНК на базі платформи Moodle**

Щоб оформити журнал оцінок, необхідно знати «вагу» кожного модуля у загальній структурі оцінки з дисципліни.

Журнал оцінок відкривається кнопкою "Журнал оцінок" в блоці Керування  $\rightarrow$  Керування курсом.

У журналі оцінок у формі налаштування категорій та елементів (рис.Л.1 (1)) задаються категорії для оцінювання (наприклад: модуль 1, модуль 2, навчальна робота). В кожну категорію потрібно помістити завдання та тести, за якими здійснюється оцінювання навчальних досягнень (рис.Л.1(2)). Оцінювання навчальних досягнень студентів з усіх модулів та підсумкової атестації здійснюється за 100-бальною шкалою. У журналі оцінок переглянути бали за кожне завдання та підсумкову оцінку з модуля (рис.Л.2(4)) або лише підсумкову оцінку з модуля (рис.Л.2(5)). Студент бачить тільки свої оцінки (рис. Л.3)

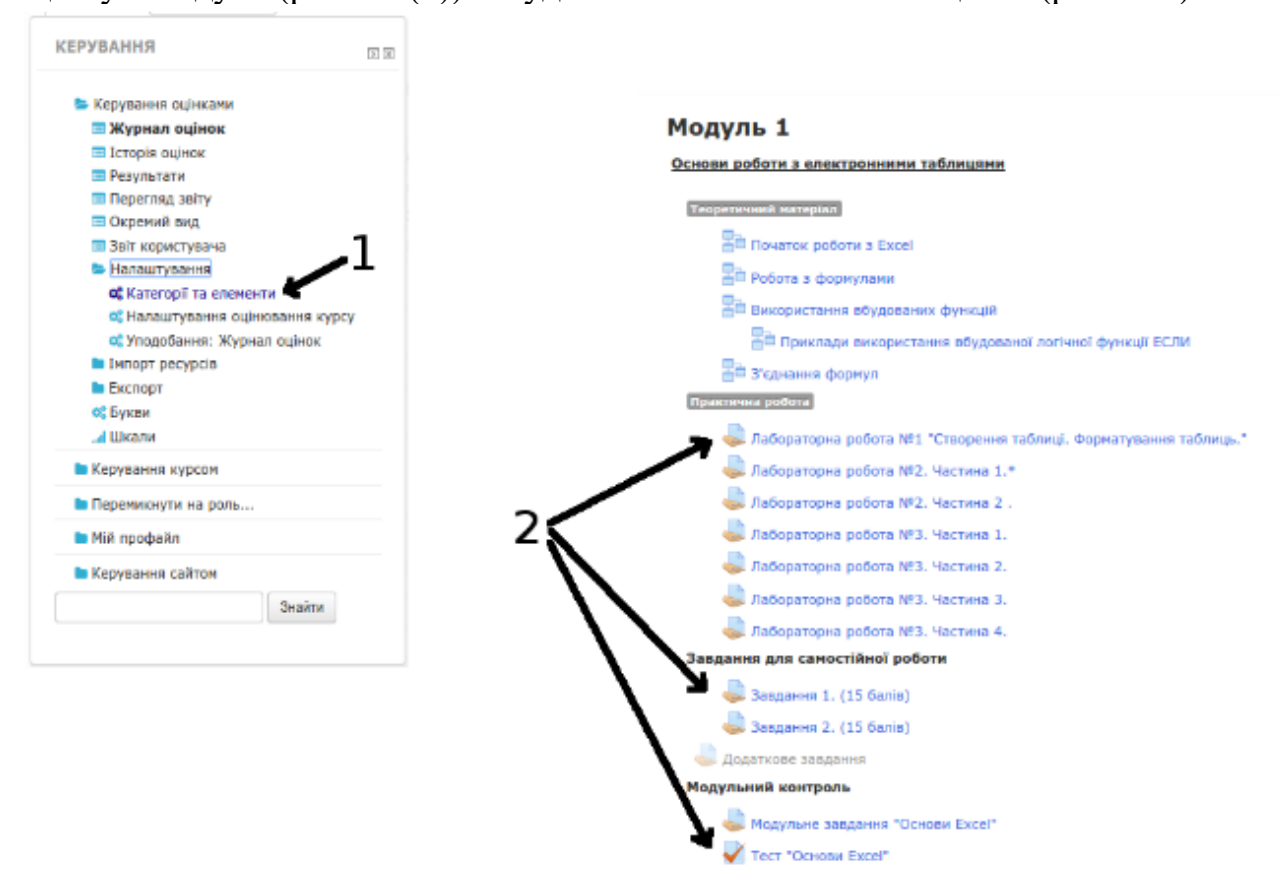

Рисунок Л.1 - Які елементи потрапляють в Журнал оцінок

#### Журнал оцінок

Окремі групи Пвсі учасники П.

#### Всі учасники: 30/30

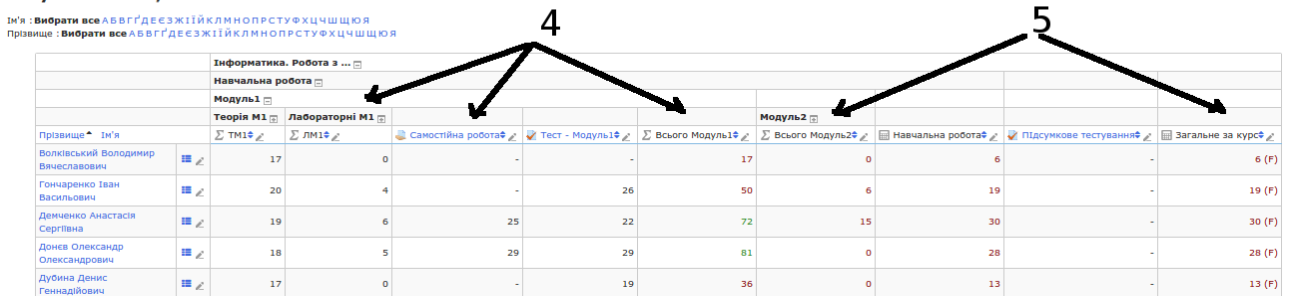

## Рисунок Л.2 - Вигляд Журналу оцінок для викладача

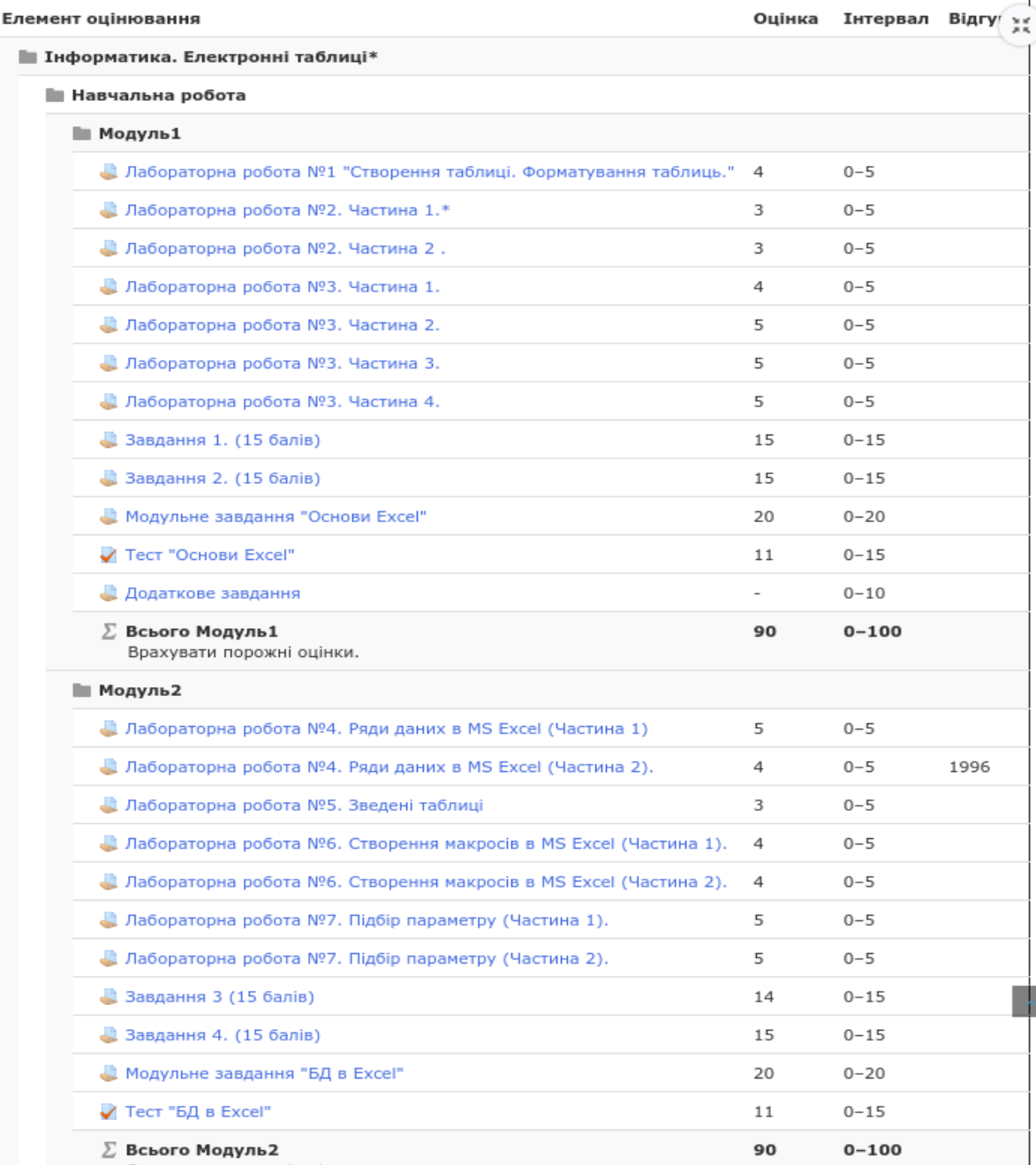

Рисунок Л.3 - Вигляд Журналу оцінок для студента

## **Додаток М**

## **Анкети експертиз для оцінки ЕНК з метою атестації Змістовна експертиза**

#### (Здійснюється рецензентом призначеним завідувачем кафедри)

#### \* обов'язкові елементи

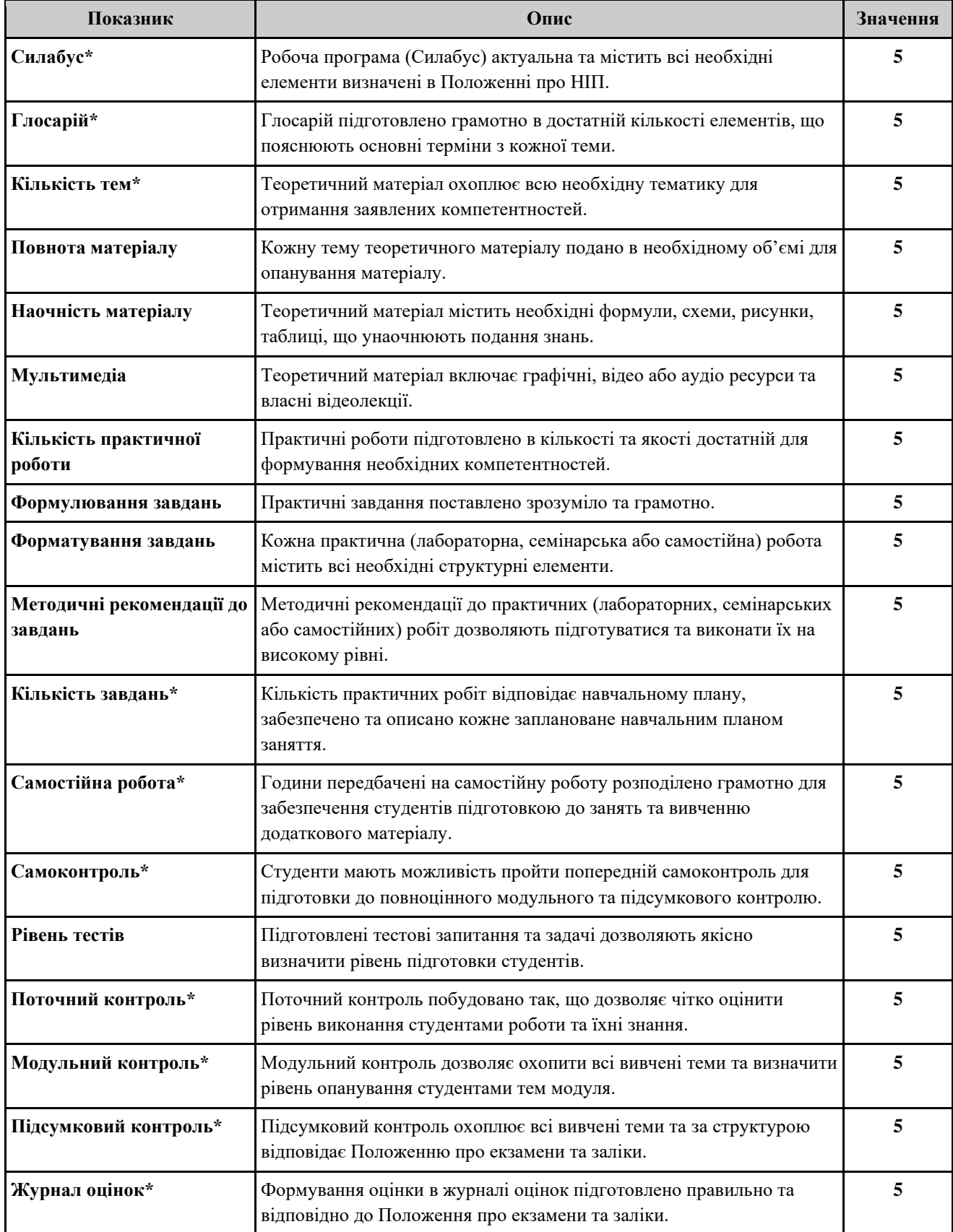

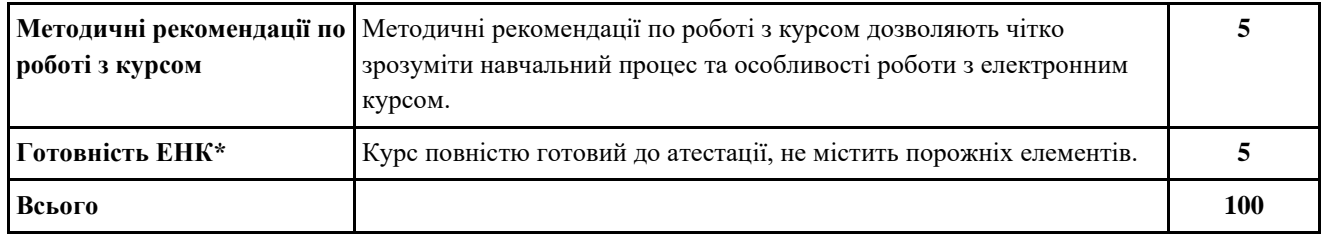

### **Функціональна експертиза**

## (Здійснюється відповідальним за ІКТ факультету/ННІ, для якого атестується ЕНК)

\* обов'язкові елементи **Показник Опис Значення Візитка\*** Візитка курсу містить всі необхідні дані: спеціальність, освітній ступінь, кількість кредитів, автори курсу, коротка анотація. **5 Силабус\*** Робоча програма (Силабус) актуальна та містить всі необхідні елементи визначені в Положенні про НІП. **5 Методичні рекомендації по роботі з курсом** Методичні рекомендації по роботі з курсом дозволяють чітко зрозуміти навчальний процес та особливості роботи з електронним курсом. **5 Глосарій\*** Глосарій підготовлено технічно правильно, всі терміни мають формулювання, працює автозв'язування. **5 Кількість запитань у банку питань** Банк питань містить достатню кількість запитань. Розподіл балів в такому відношенні (0, 30, 90, 150, більше). Не менше 10 тестових запитань з кожної з тем дисципліни. **5** Запитання різних типів | В банку питань підготовлено питання різних типів. Розподіл балів у відношенні до кількості використаних типів. Тип вважається використаним, якщо є хоча б 5 запитань такого типу. **5 Категоризація запитань** Запитання в Банку питань категоризовано за модулями (1), темами (3), складністю (1). **5 Поточний контроль\*** Поточний контроль складається з оцінювання лабораторних, практичних, семінарських занять та самостійної роботи. Відповідно до запланованого в Робочій програмі. **5 Модульний контроль\*** Модульний контроль може бути у вигляді тестування, письмової контрольної роботи, колоквіуму, результату експерименту, що можна оцінити чисельно, розрахункової чи розрахунково-графічної роботи тощо. Відповідно до Положення про екзамени та заліки в НУБіП України, пп. 2.3-2.5. **5 Підсумковий контроль\*** Залік - 30 запитань, іспит - крім тестових запитань, містить задачі або запитання до співбесіди. Білети формуються випадковою вибіркою з різних категорій банку питань. Чітко описано прояснення до проходження атестації (які теми виносяться на атестацію, скільки буде запитань в тесті, скільки та які будуть задачі чи питання для **5**

> співбесіди, як будуть оцінюватися складові). Якщо іспит (залік) проводяться не в електронному виді, в ЕНК повинен бути ресурс Завдання, де також чітко описано пояснення до проходження атестації.

розрахунок навчальної роботи, підсумкові бали відповідають

(0 - за відсутність структури), є мінімум 2 модулі (макс.3 на семестр), є

**Журнал оцінок\*** Журнал оцінок повністю структуровано згідно структури дисципліни

Положенню про екзамени та заліки.

**5**

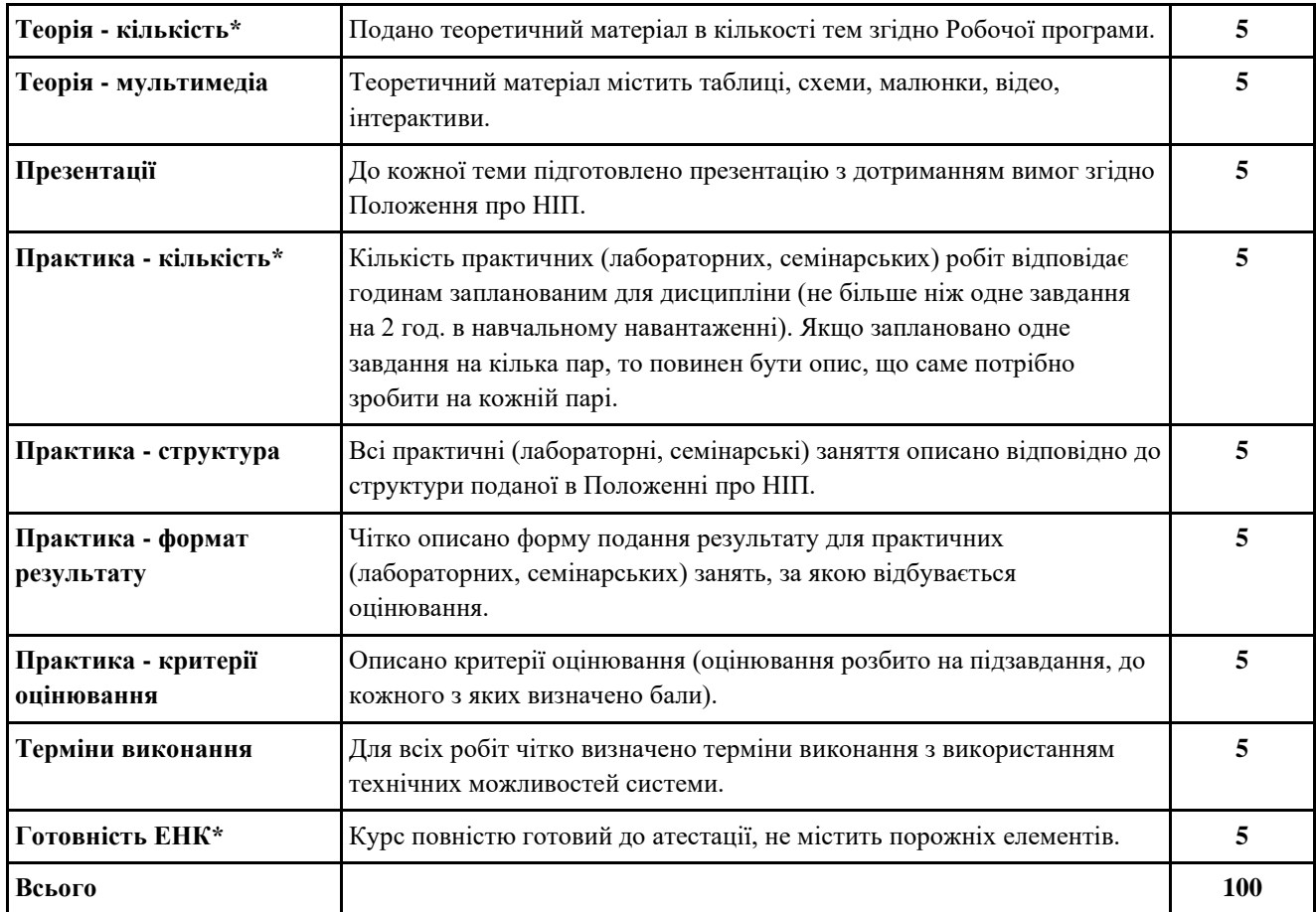

## **Методична експертиза**

### (Здійснюється гарантом програми, для якої атестується ЕНК)

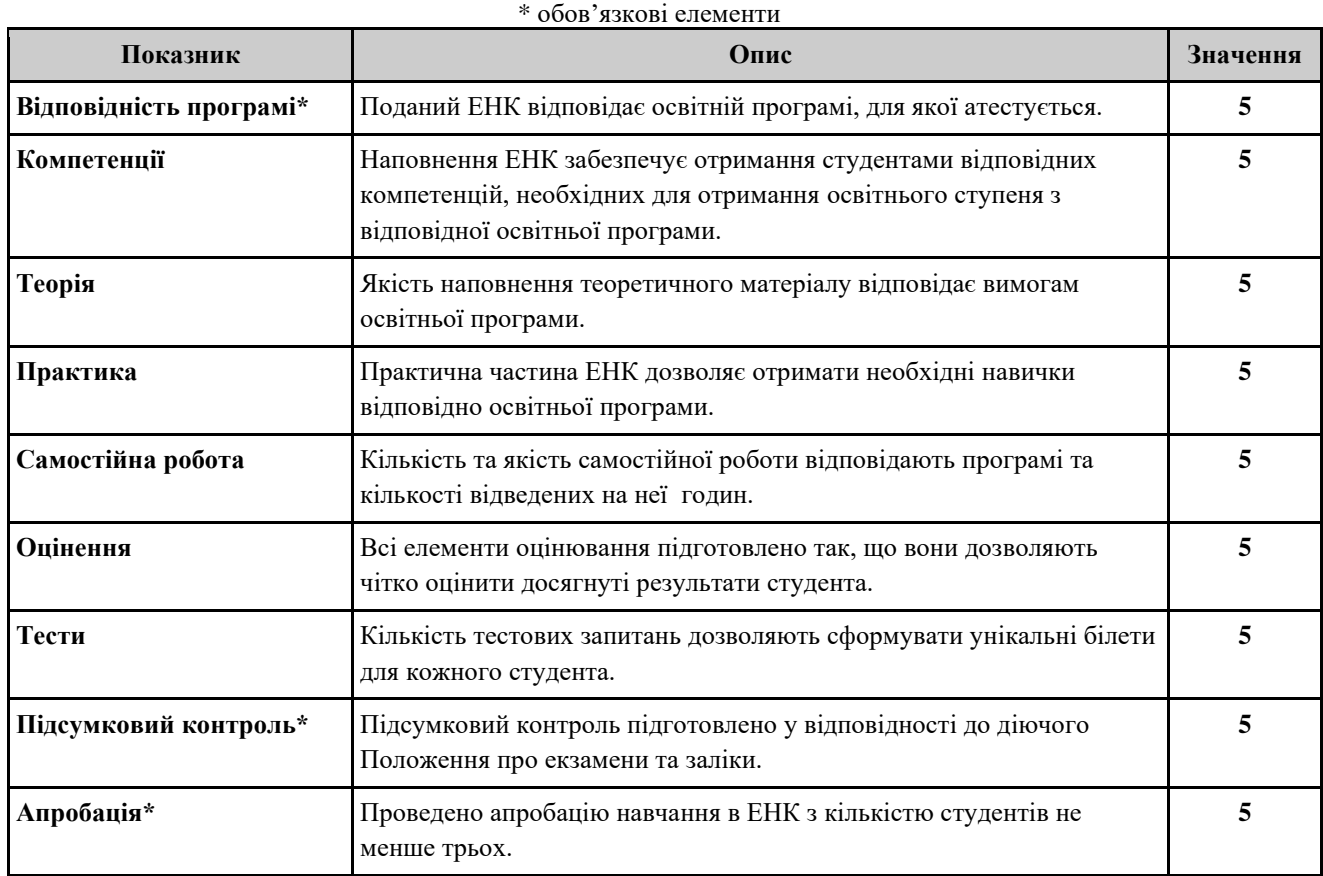

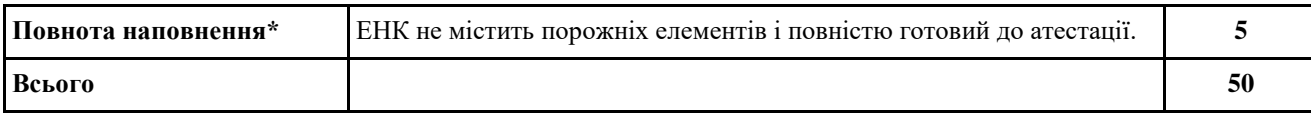

## **Загальна перевірка**

(Здійснюється працівником центру дистанційних технологій навчання)

\* обов'язкові елементи

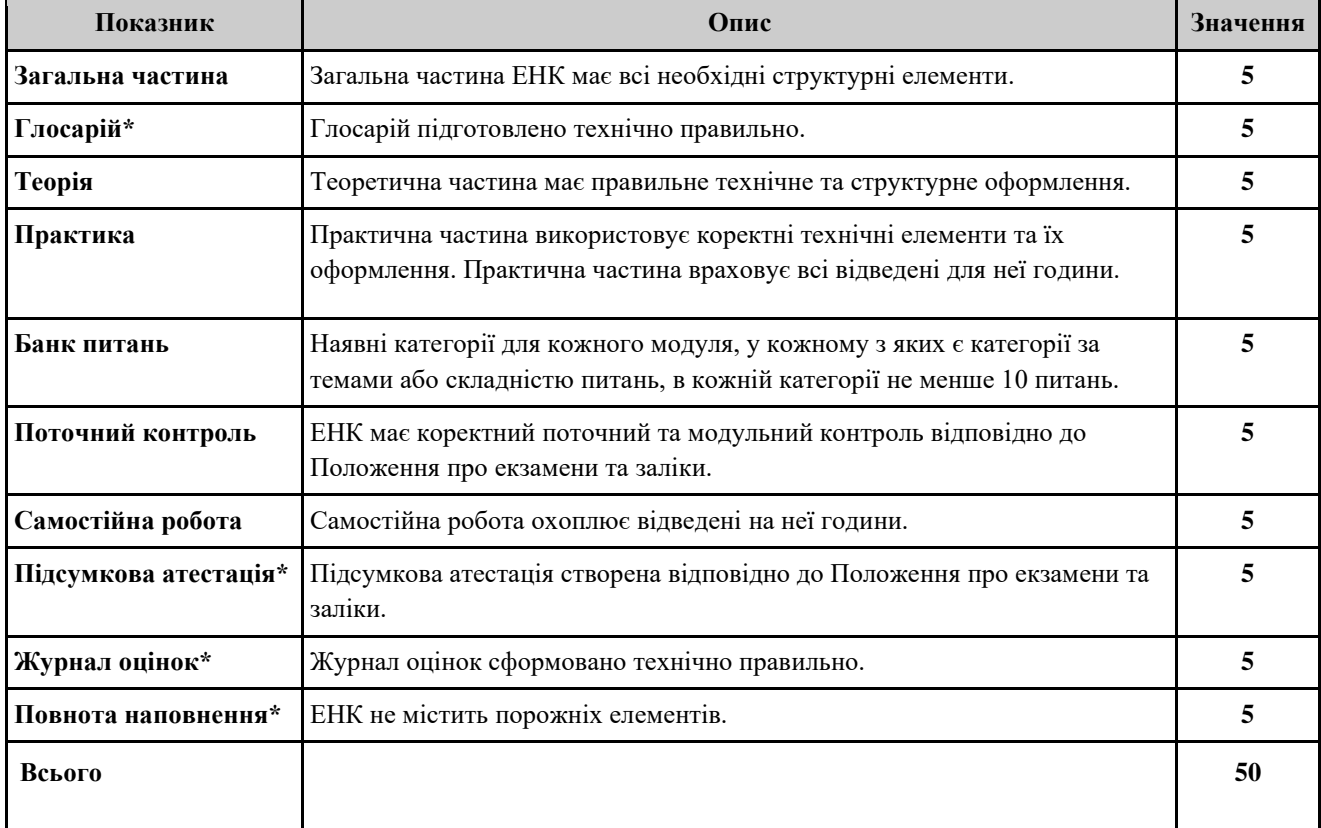

## **Додаток Н Правила користування навчально-інформаційним порталом elearn.nubip.edu.ua**

### **1. Загальні положення**

1.1. Одним із завдань Болонського процесу є створення освітнього середовища, у якому навчальний матеріал поданий у дидактично уніфікованому й формалізованому вигляді, що дає можливість використовувати його у будьякому місці і у будь-який час незалежно від форми навчання студента.

1.2. Навчально-інформаційний портал elearn.nubip.edu.ua (далі по тексту портал) — це комплекс навчально-методичних матеріалів та освітніх послуг, створених для організації індивідуального та групового навчання з використанням інформаційно-комунікаційних технологій.

1.3. Правила користування про доступ на портал та використання інформації Користувачів, укладається між Національним університетом біоресурсів і природокористування (далі університет), що надає доступ і послуги порталу, і працівником або студентом університету (далі користувач) - особою, яка має обліковий запис в системі інформаційно-освітнього середовища та користується його сервісами.

1.3.1. Правила користування регулюють порядок використання ресурсів, сервісів, можливостей порталу для розміщення інформації та спілкування. Правила користування розроблено на підставі Положенні "Про навчальноінформаційний портал Національного університету біоресурсів і природокористування України"

1.4. Портал розміщується на сервері університету. URL-адреса: https://elearn.nubip.edu.ua/. Робота порталу організована на основі використання платформи Moodle.

1.5. За допомогою порталу студент має можливість через Інтернет ознайомитися з навчальним матеріалом, який може бути поданий у вигляді різнотипних інформаційних ресурсів (текст, відео, анімація, презентація,

електронний посібник), виконати завдання та відправити його на перевірку, пройти електронне тестування тощо.

1.6. Викладач має змогу самостійно створювати електронні курси і проводити навчання, надсилати повідомлення студентам, розподіляти, збирати та перевіряти завдання, вести електронні журнали обліку оцінок, налаштовувати різноманітні ресурси курсу і т.д.

1.7. Портал може бути використаний як засоби навчання для студентів денної, заочної та дистанційної форм навчання на всіх етапах навчальної діяльності студентів під час вивчення відповідних дисциплін.

## **2. Персональні дані**

2.1. Відповідно до статті 2 Закону України «Про захист персональних даних» від 1 червня 2010 року № 2297-VI (далі — Закон № 2297) персональні дані — це відомості чи сукупність відомостей про фізичну особу, яка ідентифікована або може бути конкретно ідентифікована.

2.2. Всі персональні дані зберігаються на серверах університету і зберігаються конфіденційно.

2.3. Користувачі відповідають за власні дії із створенням і розміщенням інформації на сторінці власного облікового запису на порталі та в інших розділах порталу.

2.4. Приймаючи правила користування або відвідуючи сторінки сайту, відвідувач автоматично погоджується з умовами угоди про конфіденційність в частині використання персоніфікованої і не персоніфікованої конфіденційної інформації відповідно.

2.5. Збір, зберігання, використання, обробка, розголошення інформації, отриманої адміністрацією порталу в результаті відвідування користувачем порталу та/або заповнення реєстраційних форм, у тому числі і їх персональних даних, здійснюється адміністрацією порталу відповідно до законодавства України.

2.6. Відомості про персональні дані Студентів та Викладачів, призначені лише для використання в інформаційно-освітньому середовищі університету.

2.7. Під час відвідування або роботи з порталом користувачі визнають право університету на використання Cookie-файлів для належного виконання послуг та роботи порталу.

## **3. Облікові записи Користувачів**

3.1. Доступ до ресурсів порталу — персоніфікований:

3.1.1. Облікові записи створює Адміністратор порталу.

3.1.2. Викладачі отримують логін та пароль на вказану ними електронну адресу, згідно наданих в заявці на реєстрацію даних.

3.1.3. Студенти отримують логін та пароль від відповідальних за впровадження ІКТ на факультетах (ННІ).

3.1.2. Кожний Користувач має доступ лише до тих електронних навчальних курсів, на яких він зареєстрований для участі у навчальному процесі.

3.1.3. Користувачі персонально несуть відповідальність за конфіденційність зберігання логінів і паролів.

3.2. Після створення Профілю та щоразу при зміні адреси електронної пошти Користувач повинен підтвердити факт володіння ним адресою електронної пошти шляхом виконання вказівок, що автоматично надсилаються за цією адресою.

3.3. Відновлення забутих імені для входу і паролю Профілю Користувача здійснюється автоматизовано засобами, передбаченими програмним забезпеченням порталу. У випадку неможливості автоматизованого відновлення воно здійснюється Адміністратором на підставі заяви Користувача. В заяві Користувач обов'язково повинен вказати прізвище, ім'я, по батькові, всі свої робочі дані (Викладачі: факультет кафедра, Студенти: факультет курс група), свій логін та електронну пошту.

3.4. Користувач повинен самостійно розмістити в своєму обліковому записі власну фотографію. Забороняється використовувати чужі обличчя, зображення предметів, звірів, героїв мультфільмів та коміксів тощо. Користувач на світлині повинен бути впізнаваним.

## **4. Обов'язки Користувачів**

4.1. Користувач зобов'язаний:

4.1.1. Дотримуватися Правил і вимог роботи на порталі.

4.1.2. Вказувати повні і достовірні дані про себе при реєстрації та постійно слідкувати за їх повнотою і достовірністю.

4.1.3. Своєчасно здавати і виконувати поставлені задачі Викладача.

4.2. Користувачу забороняється:

4.2.1. Використовувати портал для потреб, не пов'язаних з навчальним процесом.

4.2.2. Розголошувати дані свого облікового запису чи дозволяти іншим особам користуватися порталом, використовуючи його обліковий запис.

4.2.3. Володіти чи намагатися отримати більш ніж один обліковий запис.

4.2.4. Розголошувати відому йому Інформацію іншим особам, якщо ця Інформація не стосується виключно цих осіб або не може бути отримана стандартними засобами портал всіма іншими Користувачами незалежно від їх рівнів прав.

4.2.5. Чинити дії, які можуть спричинити розкриття чи зміну інформації, яка недоступна для цього Користувача стандартними засобами порталу.

4.2.6. Чинити дії, які можуть спричинити вихід з ладу порталу чи поставити під загрозу його роботу, цілісність чи конфіденційність інформації.

4.2.7. Чинити інші дії, заборонені Правилами.

4.2.8. Використовувати чи поширювати інформацію, якщо це суперечить Законодавству про охорону авторських прав.

4.2.9. Чинити інші дії, що суперечать Законодавству.

4.3. Лише Користувач несе відповідальність за:

4.3.1. Усі дії, здійснені будь-ким з моменту входу на портал з використанням його облікового запису.

4.3.2. Повноту і достовірність його реєстраційних даних та збереження їх у таємниці.

4.3.3. Зміст інформації, розміщеної ним на порталі.

4.4. Лише Адміністратор несе відповідальність за:

4.4.1. Усі дії, здійснені будь-ким з моменту входу на портал з використанням його облікового запису.

4.4.2. Повноту і достовірність його реєстраційних даних та збереження їх у таємниці.

4.4.3. Зміст інформації, розміщеної ним на порталі.

4.4.5. Створення нових електронних курсів до моменту передачі їх відповідальному за дисципліну викладачу.

4.4.6. Доцільність і коректність встановлених ним додаткових вимог і обмежень, ознайомлення Користувачів з ними та контроль за їх дотриманням.

4.5. Викладач зобов'язаний:

4.5.1. Розміщувати інформацію, в інформаційно-освітньому порталі, для повноцінного процесу навчання.

4.5.2. Своєчасно оцінювати роботу Студентів, з рекомендаціями та відгуками, щодо їх виконаної роботи.

4.6. Деканат зобов'язаний інформувати Користувачів про важливі події та зміни у навчальному процесі.

**5. Правила коментування та написання відгуків**

5.1. При написанні відгуків та коментарів Користувач повинен дотримуватися встановлених правил і обмежень.

5.2. На сайті заборонено:

5.2.1. Розміщення інформаційних матеріалів, які вміщують заклики до насильства, розпалювання соціальної та расової ворожнечі, міжнаціональних та релігійних чвар; екстремістські релігійні та політичні ідеї.

5.2.2. Образлива поведінка по відношенню до інших відвідувачам, представників адміністрації порталу та університету.

5.2.3. Розміщення нецензурних висловів.

5.2.4. Публікація повідомлень з метою провокування різкої реакції інших учасників ресурсу.

5.2.5. Розміщення несанкціонованої реклами, комерційних повідомлень або оголошень.

5.2.6. Інші інформаційні матеріали, які заборонені законодавством України.

5.3. Забороняється плагіат файлів, документів, інформації.

5.4. Відповідальність за достовірність інформації, розміщеної у загальнодоступних розділах порталу (відгуках, форумі, коментарях) несе виключно її автор.

5.5. Загальнодоступні розділи порталу піддаються постмодерації перевірці модератором (уповноваженим представником Адміністрації порталу) після розміщення повідомлень.

## **6. Підсумкові положення**

6.1. Незнання правил не звільняє від необхідності їх виконання.

6.2. Адміністрація залишає за собою право вносити зміни до цих правил. У цьому випадку на порталі публікується відповідне повідомлення про зміни.

6.3. Адміністрація порталу не несе відповідальності за висловлювання Користувачів сайту.

6.4. Адміністрація завжди готова взяти до уваги побажання і пропозиції будь-якого учасника порталу щодо роботи ресурсу.

6.5. Адміністрація порталу не проводить розслідувань причин неможливості кожного конкретного користувача здійснювати роботу з порталом (якщо робота порталу в цей час здійснювалася в штатному режимі) або можливого злому облікового запису користувача через невиконання правил безпеки.

6.6. Відповідальність за дописи на порталі несе учасник, який їх розмістив.

6.7. Розміщення будь-якого допису на порталі автоматично означає Вашу згоду з цими правилами і з необхідністю їх дотримання.

6.8. Користувач приймає ці правила для подальшого фактичного використання порталу.